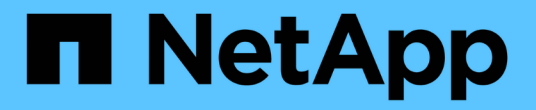

# **ILM** 규칙 및 정책의 예 StorageGRID 11.5

NetApp April 11, 2024

This PDF was generated from https://docs.netapp.com/ko-kr/storagegrid-115/ilm/example-1-ilm-rulesand-policy-for-object-storage.html on April 11, 2024. Always check docs.netapp.com for the latest.

# 목차

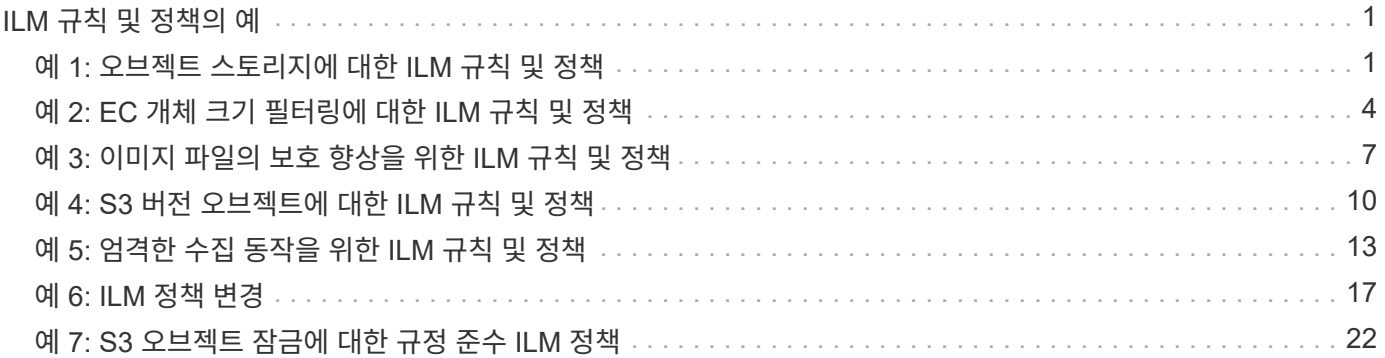

# <span id="page-2-0"></span>**ILM** 규칙 및 정책의 예

이 섹션의 예제를 사용자 고유의 ILM 규칙 및 정책의 시작 지점으로 사용할 수 있습니다.

- ["](#page-2-1)[예](#page-2-1) [1:](#page-2-1) [오브젝트](#page-2-1) [스토리지에](#page-2-1) [대한](#page-2-1) [ILM](#page-2-1) [규칙](#page-2-1) [및](#page-2-1) [정책](#page-2-1)["](#page-2-1)
- ["](#page-5-0)[예](#page-5-0) [2: EC](#page-5-0) [개체](#page-5-0) [크기](#page-5-0) [필터링에](#page-5-0) [대한](#page-5-0) [ILM](#page-5-0) [규칙](#page-5-0) [및](#page-5-0) [정책](#page-5-0)["](#page-5-0)
- ["](#page-8-0)[예](#page-8-0) [3:](#page-8-0) [이미지](#page-8-0) [파일의](#page-8-0) [보호](#page-8-0) [향상을](#page-8-0) [위한](#page-8-0) [ILM](#page-8-0) [규칙](#page-8-0) [및](#page-8-0) [정책](#page-8-0)["](#page-8-0)
- ["](#page-11-0)[예](#page-11-0) [4: S3](#page-11-0) [버전](#page-11-0) [오브젝트에](#page-11-0) [대한](#page-11-0) [ILM](#page-11-0) [규칙](#page-11-0) [및](#page-11-0) [정책](#page-11-0)["](#page-11-0)
- ["](#page-14-0)[예](#page-14-0) [5:](#page-14-0) [엄격한](#page-14-0) [수집](#page-14-0) [동작을](#page-14-0) [위한](#page-14-0) [ILM](#page-14-0) [규칙](#page-14-0) [및](#page-14-0) [정책](#page-14-0)["](#page-14-0)
- ["](#page-18-0)[예](#page-18-0) [6: ILM](#page-18-0) [정책](#page-18-0) [변경](#page-18-0)["](#page-18-0)
- ["](#page-23-0)[예](#page-23-0) [7: S3](#page-23-0) [오브젝트](#page-23-0) [잠금에](#page-23-0) [대한](#page-23-0) [규정](#page-23-0) [준수](#page-23-0) [ILM](#page-23-0) [정책](#page-23-0)["](#page-23-0)

# <span id="page-2-1"></span>예 **1:** 오브젝트 스토리지에 대한 **ILM** 규칙 및 정책

ILM 정책을 정의하여 개체 보호 및 보존 요구 사항을 충족할 때 다음 예제 규칙 및 정책을 출발점으로 사용할 수 있습니다.

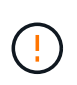

다음 ILM 규칙 및 정책은 예일 뿐입니다. ILM 규칙을 구성하는 방법은 여러 가지가 있습니다. 새 정책을 활성화하기 전에 제안된 정책을 시뮬레이션하여 콘텐츠가 손실로부터 보호되도록 의도한 대로 동작하는지 확인합니다.

예를 들어 **ILM** 규칙 **1:** 개체 데이터를 두 데이터 센터에 복사

이 ILM 규칙 예에서는 오브젝트 데이터를 두 데이터 센터의 스토리지 풀로 복사합니다.

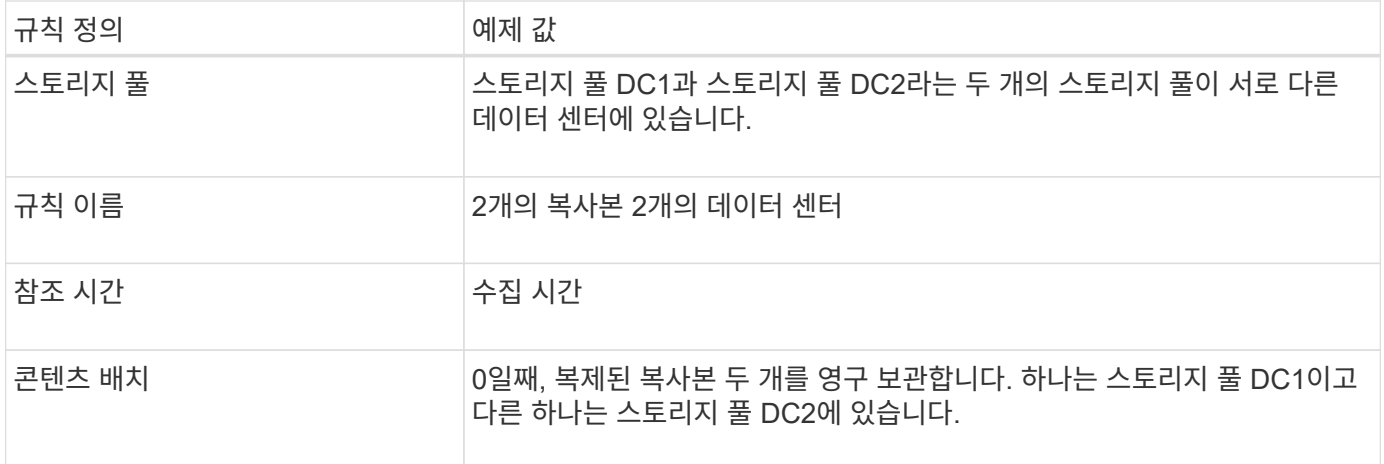

#### Edit ILM Rule Step 2 of 3: Define Placements

Configure placement instructions to specify how you want objects matched by this rule to be stored.

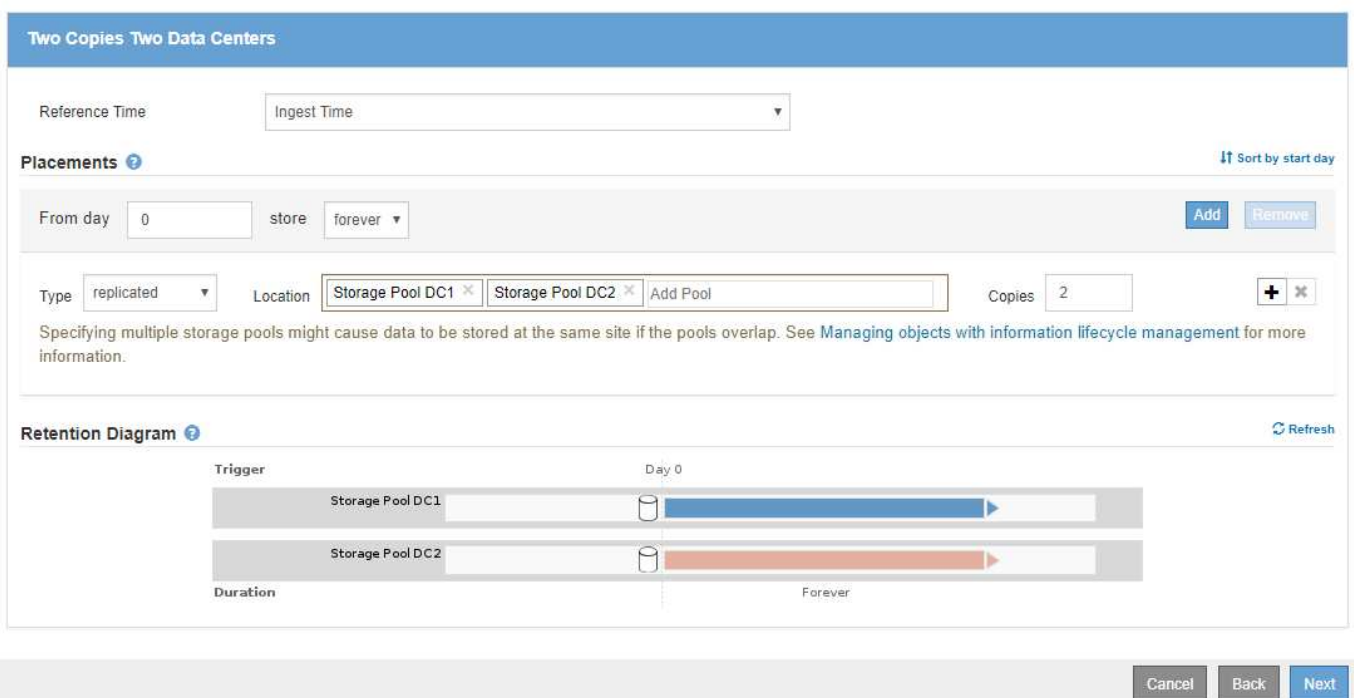

# 예를 들어**, ILM** 규칙 **2:** 버킷 일치가 있는 삭제 코딩 프로필

이 ILM 규칙 예에서는 삭제 코딩 프로파일과 S3 버킷을 사용하여 오브젝트가 저장되는 위치 및 기간을 결정합니다.

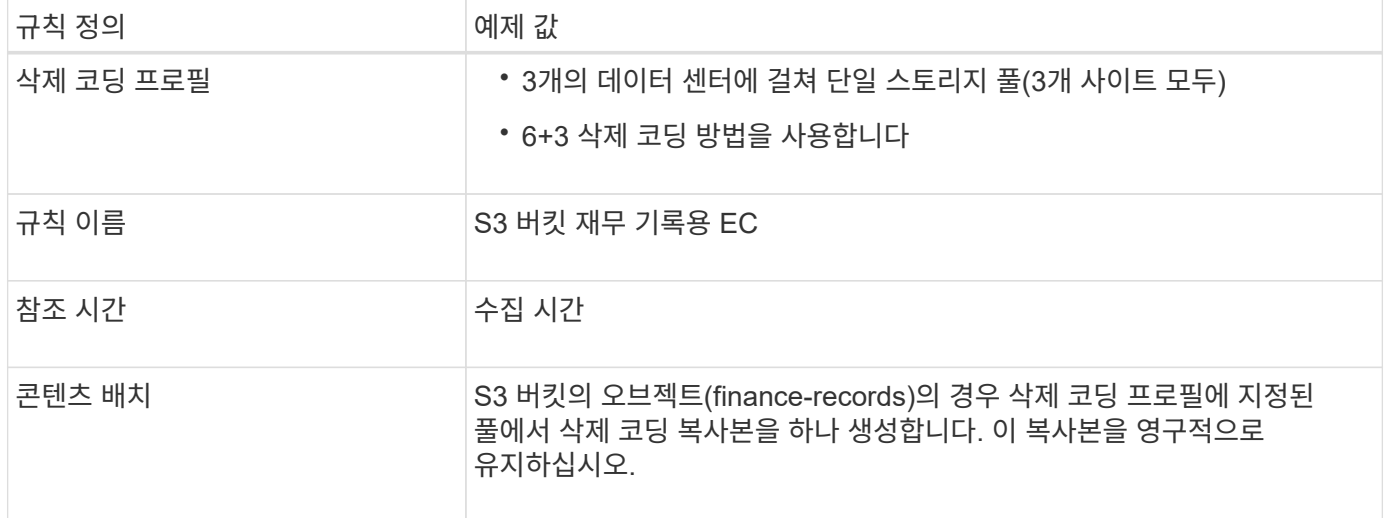

Configure placement instructions to specify how you want objects matched by this rule to be stored.

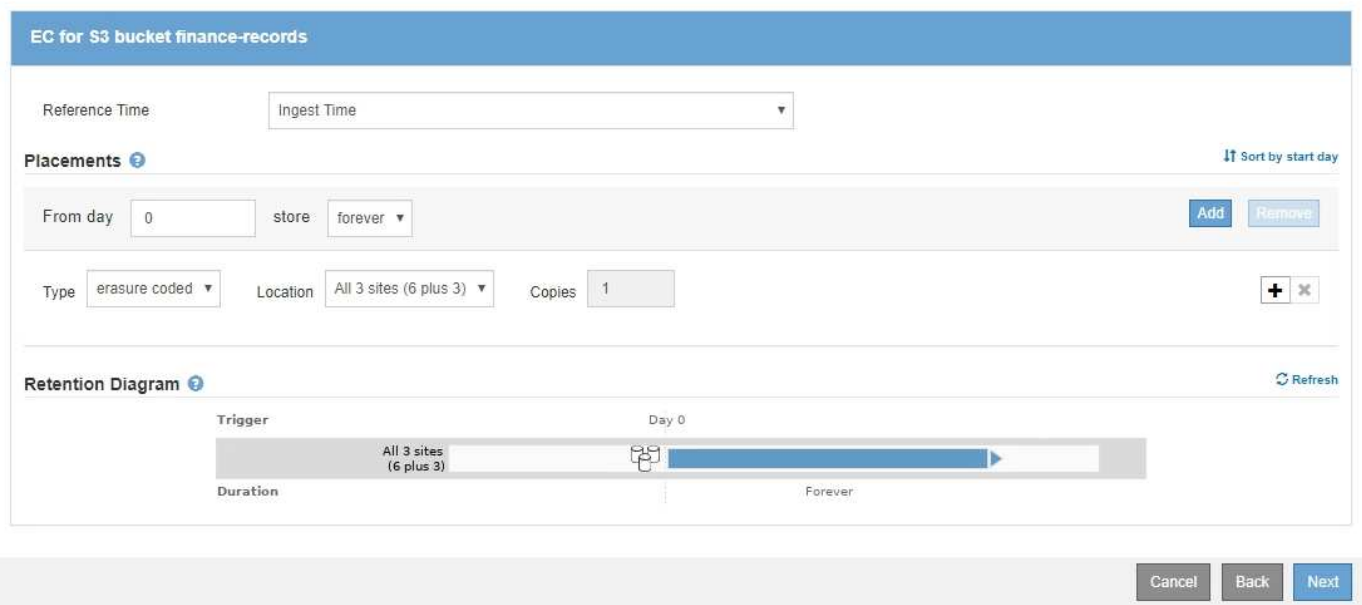

## 예 **1**의 **ILM** 정책

StorageGRID 시스템을 사용하면 정교하고 복잡한 ILM 정책을 설계할 수 있지만 실제로는 대부분의 ILM 정책이 간단합니다.

다중 사이트 토폴로지에 대한 일반적인 ILM 정책에는 다음과 같은 ILM 규칙이 포함될 수 있습니다.

- 수집 시 6+3 삭제 코딩을 사용하여 이라는 S3 버킷에 속하는 모든 오브젝트를 저장합니다 finance-records 제공할 수 있습니다.
- 개체가 첫 번째 ILM 규칙과 일치하지 않으면 정책의 기본 ILM 규칙, 두 개의 복사본 두 개의 데이터 센터를 사용하여 해당 개체의 복사본을 두 데이터 센터 DC1과 DC2에 저장합니다.

#### Configure ILM Policy

Create a proposed policy by selecting and arranging rules. Then, save the policy and edit it later as required. Click Simulate to verify a saved policy using test objects. When you are ready, click Activate to make this policy the active ILM policy for the grid.

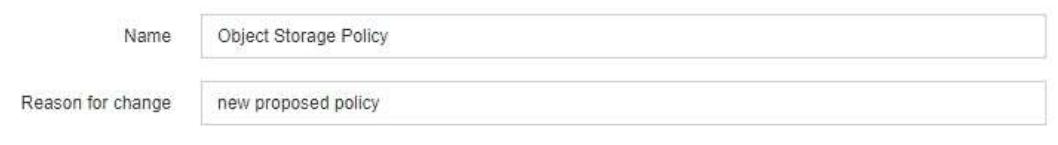

Rules

1. Select the rules you want to add to the policy.

2. Determine the order in which the rules will be evaluated by dragging and dropping the rows. The default rule will be automatically placed at the end of the policy and cannot be moved.

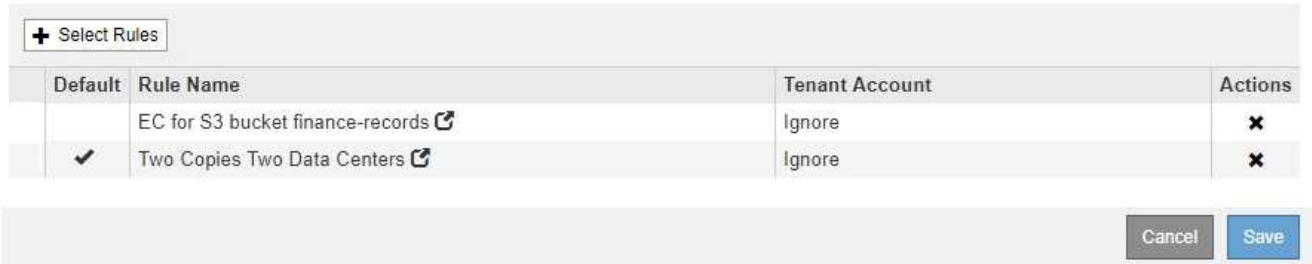

# <span id="page-5-0"></span>예 **2: EC** 개체 크기 필터링에 대한 **ILM** 규칙 및 정책

다음 예제 규칙 및 정책을 시작점으로 사용하여 개체 크기를 기준으로 필터링하여 권장 EC 요구 사항을 충족하는 ILM 정책을 정의할 수 있습니다.

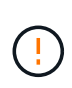

다음 ILM 규칙 및 정책은 예일 뿐입니다. ILM 규칙을 구성하는 방법은 여러 가지가 있습니다. 새 정책을 활성화하기 전에 제안된 정책을 시뮬레이션하여 콘텐츠가 손실로부터 보호되도록 의도한 대로 동작하는지 확인합니다.

# 예를 들어**, ILM** 규칙 **1: 200KB**보다 큰 모든 개체에 **EC**를 사용합니다

이 ILM 규칙 삭제 코드는 200KB(0.20MB)보다 큰 모든 오브젝트를 코딩합니다.

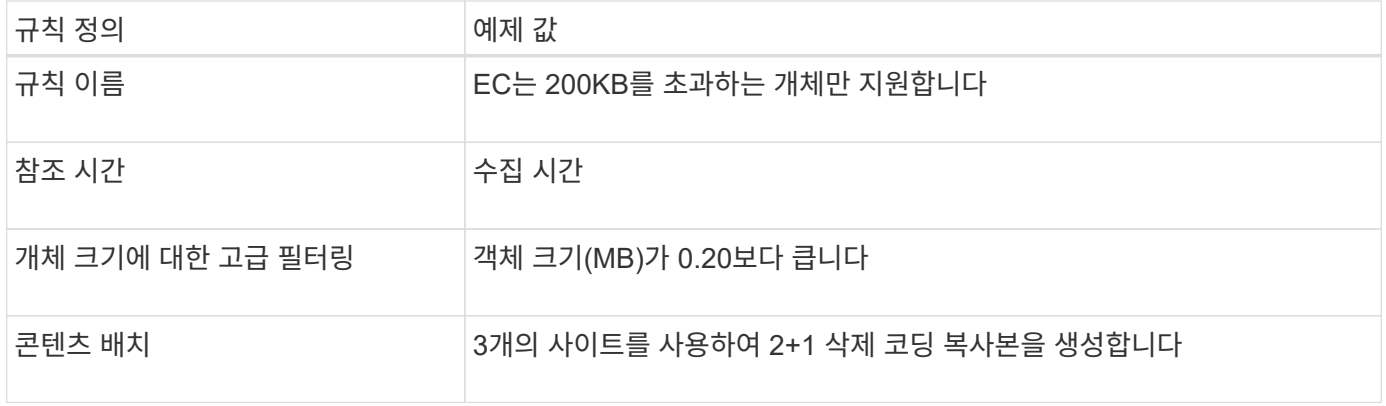

#### **Advanced Filtering**

Use advanced filtering if you want a rule to apply only to specific objects. You can filter objects based on their system metadata, user metadata, or object tags (S3 only). When objects are evaluated, the rule is applied if the object's metadata matches the criteria in the advanced filter.

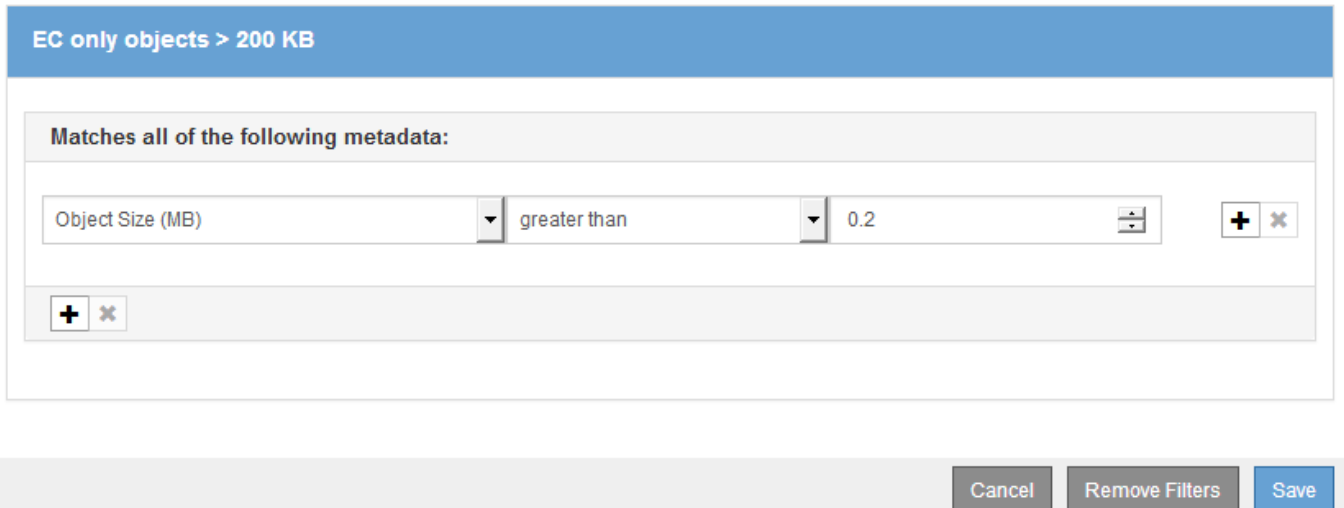

배치 지침은 3개 사이트 모두를 사용하여 2+1 삭제 코딩 복사본을 생성하도록 지정합니다.

# **ILM** 규칙 **2(**예**:** 복제된 복사본 **2**개**)**

이 ILM 규칙은 복제된 복사본 두 개를 만들며 개체 크기별로 필터링하지 않습니다. 이 규칙은 정책의 두 번째 규칙입니다. 예를 들어, 2의 ILM 규칙 1은 200KB보다 큰 모든 개체를 필터링하기 때문에 예 2의 ILM 규칙 2는 200KB 이하의 개체에만 적용됩니다.

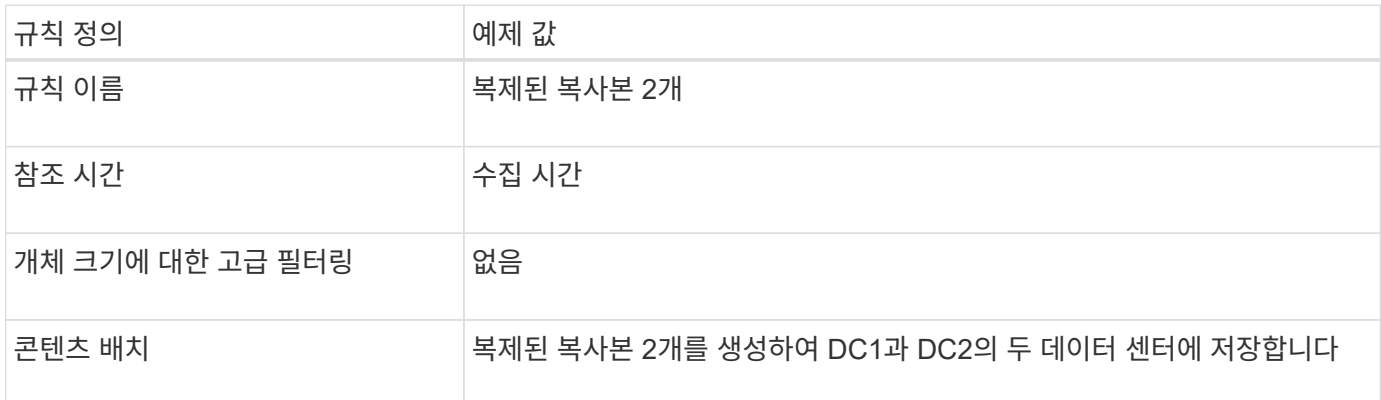

Configure placement instructions to specify how you want objects matched by this rule to be stored.

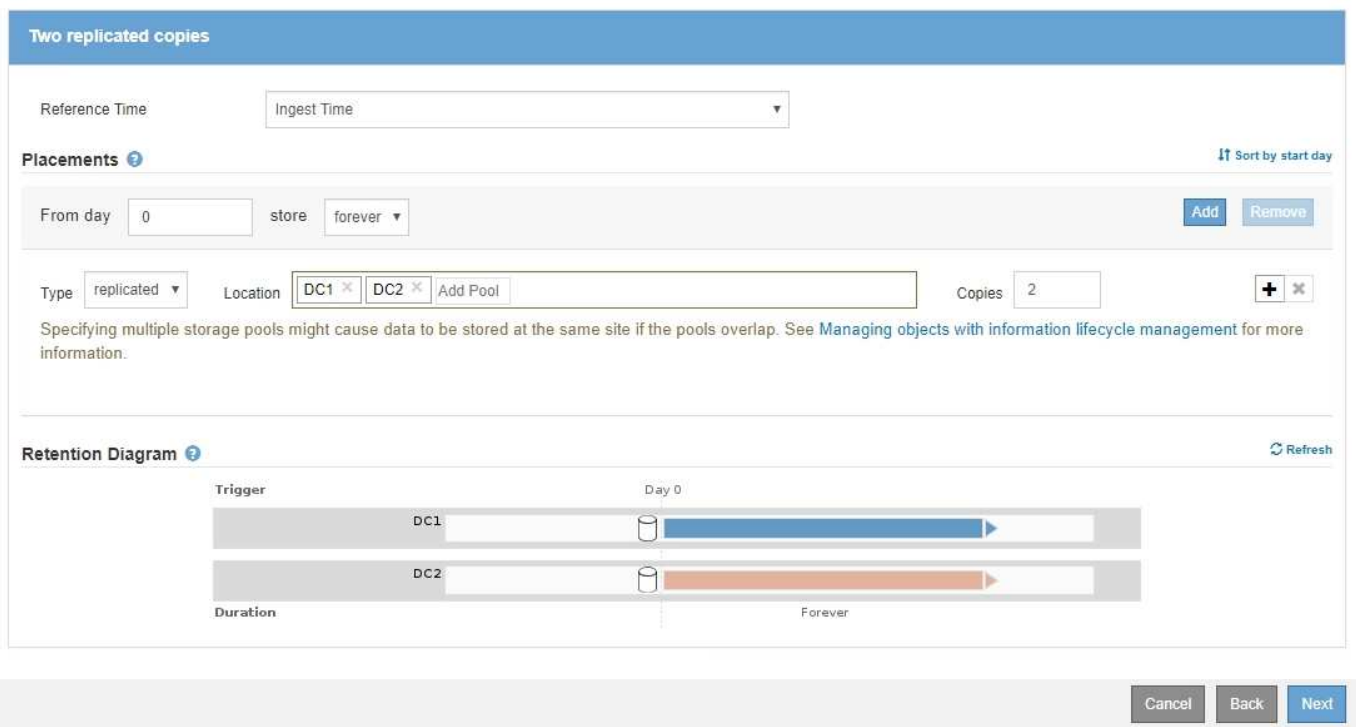

## 예 **2 ILM** 정책**: 200KB**보다 큰 개체에 **EC**를 사용합니다

이 예제 정책에서 200KB보다 큰 오브젝트는 삭제 코딩됩니다. 두 개의 복제된 복사본이 다른 모든 개체로 만들어집니다.

이 ILM 정책 예제에는 다음과 같은 ILM 규칙이 포함되어 있습니다.

- 삭제 200KB보다 큰 모든 오브젝트를 코딩합니다.
- 개체가 첫 번째 ILM 규칙과 일치하지 않으면 기본 ILM 규칙을 사용하여 해당 개체의 복제된 복사본 두 개를 만듭니다. 200KB보다 큰 개체는 규칙 1에 따라 필터링되었기 때문에 규칙 2는 200KB 이하의 개체에만 적용됩니다.

#### Configure ILM Policy

Create a proposed policy by selecting and arranging rules. Then, save the policy and edit it later as required. Click Simulate to verify a saved policy using test objects. When you are ready, click Activate to make this policy the active ILM policy for the grid.

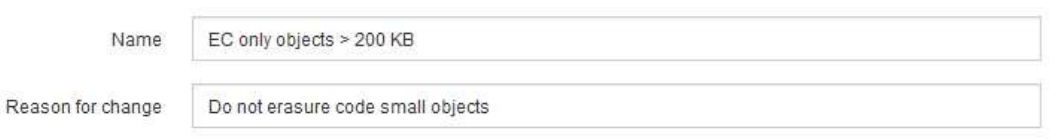

Rules

- 1. Select the rules you want to add to the policy.
- 2. Determine the order in which the rules will be evaluated by dragging and dropping the rows. The default rule will be automatically placed at the end of the policy and cannot be moved.

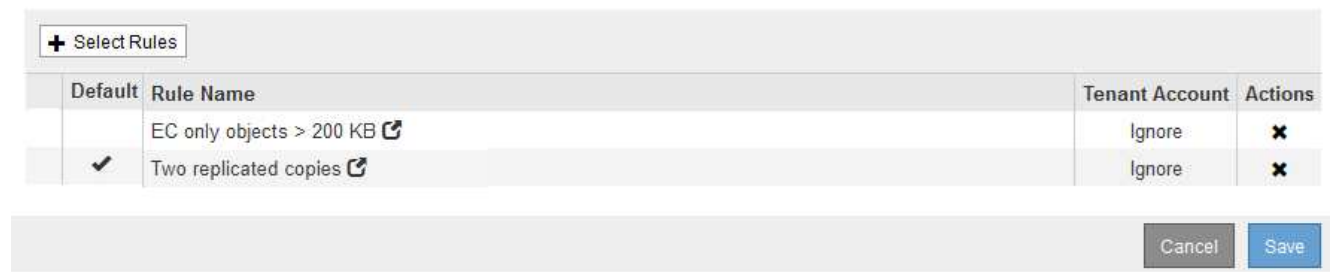

# <span id="page-8-0"></span>예 **3:** 이미지 파일의 보호 향상을 위한 **ILM** 규칙 및 정책

다음 예제 규칙 및 정책을 사용하여 200KB보다 큰 이미지가 삭제 코딩되고 3개의 복사본이 더 작은 이미지로 만들어지는지 확인할 수 있습니다.

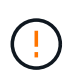

다음 ILM 규칙 및 정책은 예일 뿐입니다. ILM 규칙을 구성하는 방법은 여러 가지가 있습니다. 새 정책을 활성화하기 전에 제안된 정책을 시뮬레이션하여 콘텐츠가 손실로부터 보호되도록 의도한 대로 동작하는지 확인합니다.

## 예를 들어 **ILM** 규칙 **1: 200KB**보다 큰 이미지 파일에 **EC**를 사용합니다

이 ILM 규칙 예에서는 고급 필터링을 사용하여 200KB보다 큰 모든 이미지 파일을 삭제합니다.

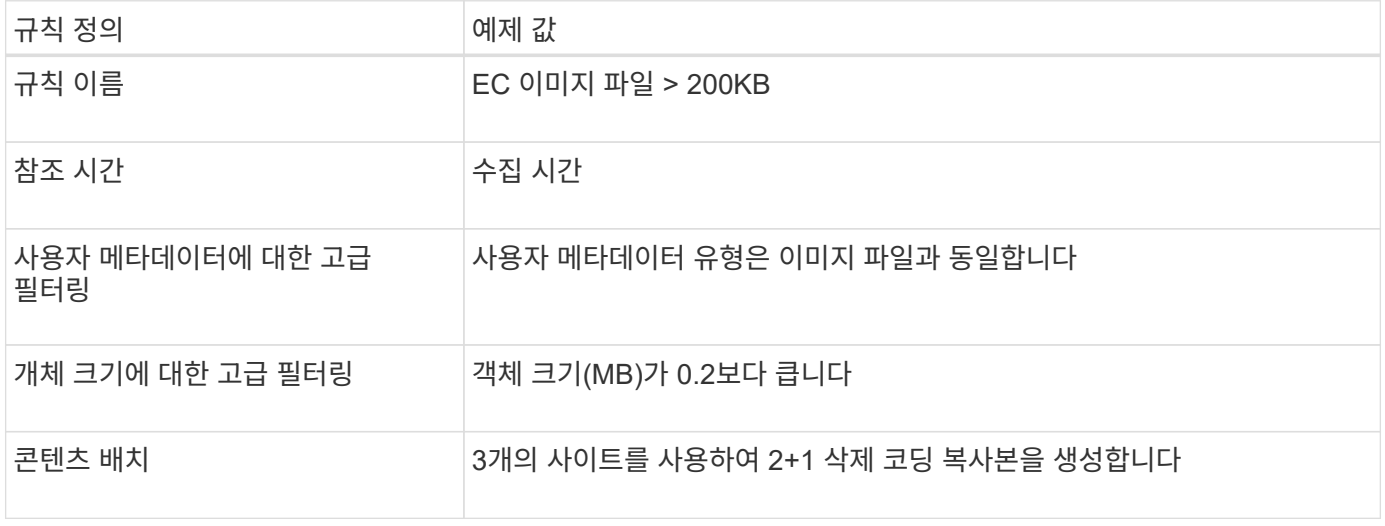

#### **Advanced Filtering**

Use advanced filtering if you want a rule to apply only to specific objects. You can filter objects based on their system metadata, user metadata, or object tags (S3 only). When objects are evaluated, the rule is applied if the object's metadata matches the criteria in the advanced filter.

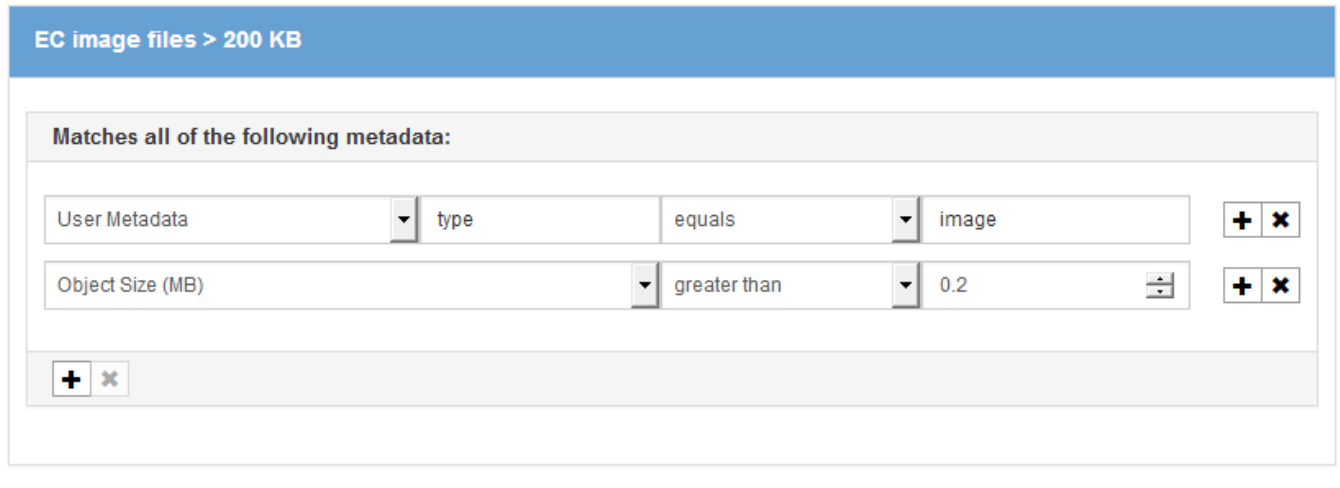

Cancel

Remove Filters

Save

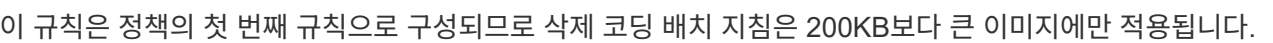

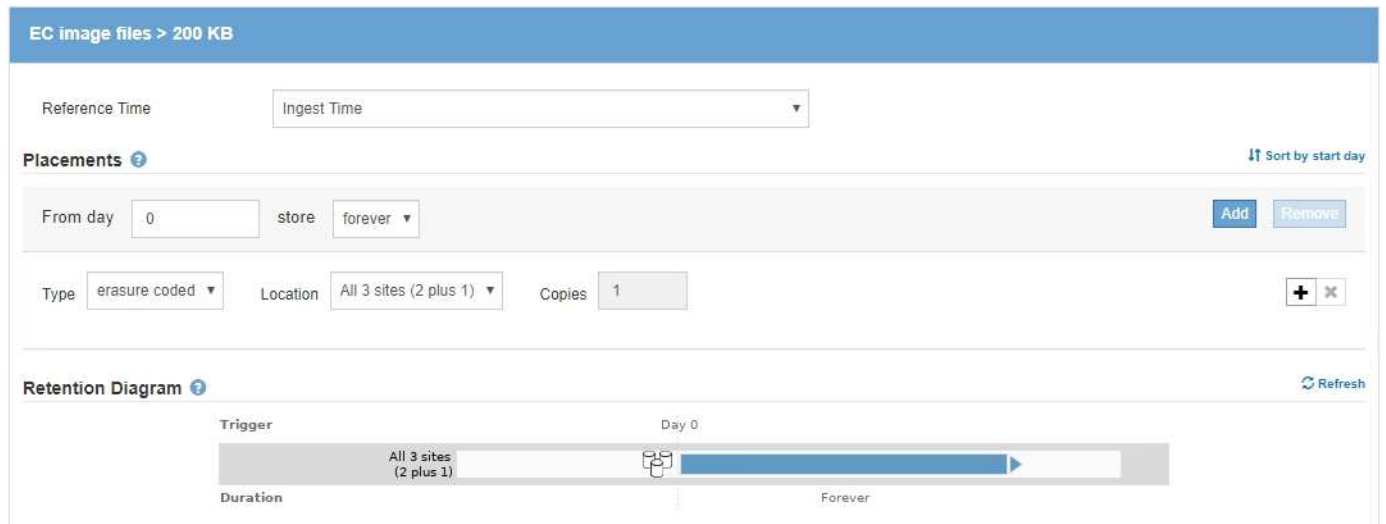

# 예를 들어 **ILM** 규칙 **2:** 나머지 모든 이미지 파일에 대해 **3**개의 복사본을 복제합니다

이 예제 ILM 규칙은 고급 필터링을 사용하여 이미지 파일을 복제하도록 지정합니다.

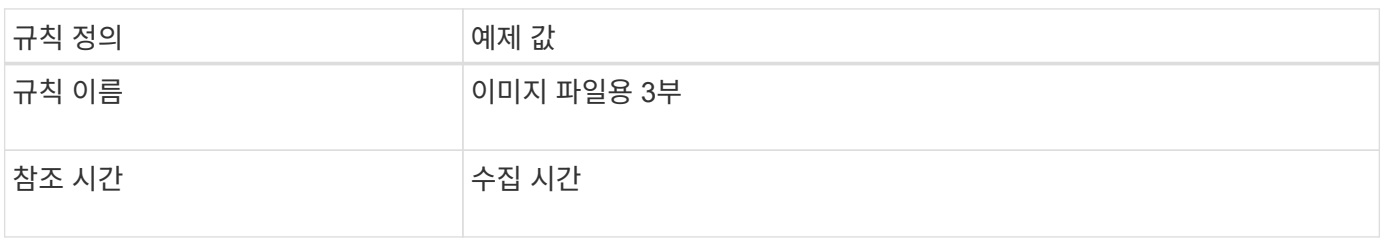

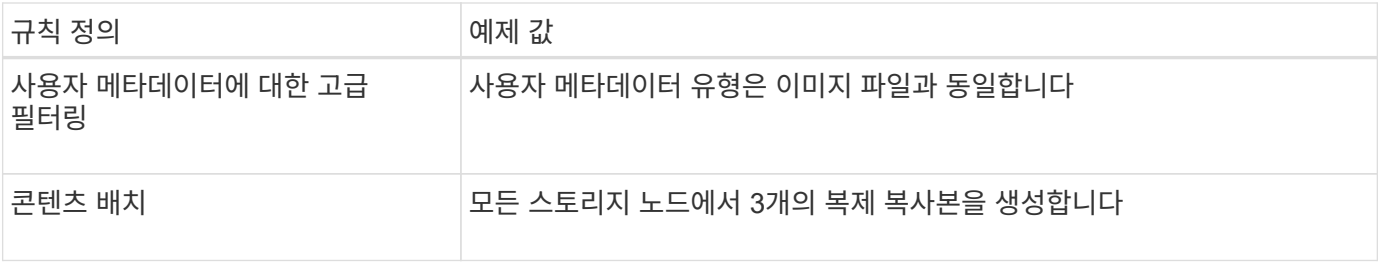

## **Advanced Filtering**

Use advanced filtering if you want a rule to apply only to specific objects. You can filter objects based on their system metadata, user metadata, or object tags (S3 only). When objects are evaluated, the rule is applied if the object's metadata matches the criteria in the advanced filter.

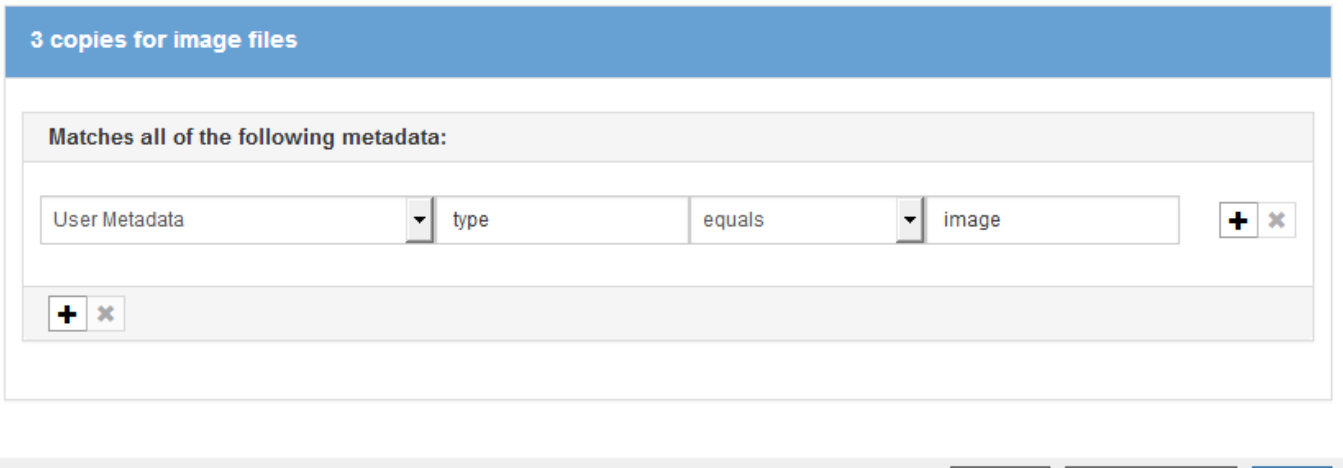

정책의 첫 번째 규칙이 이미 200KB보다 큰 이미지 파일과 일치했기 때문에 이러한 배치 지침은 200KB 이하의 이미지 파일에만 적용됩니다.

 $\label{eq:cancel} \text{Cancel}$ 

Remove Filters

Save

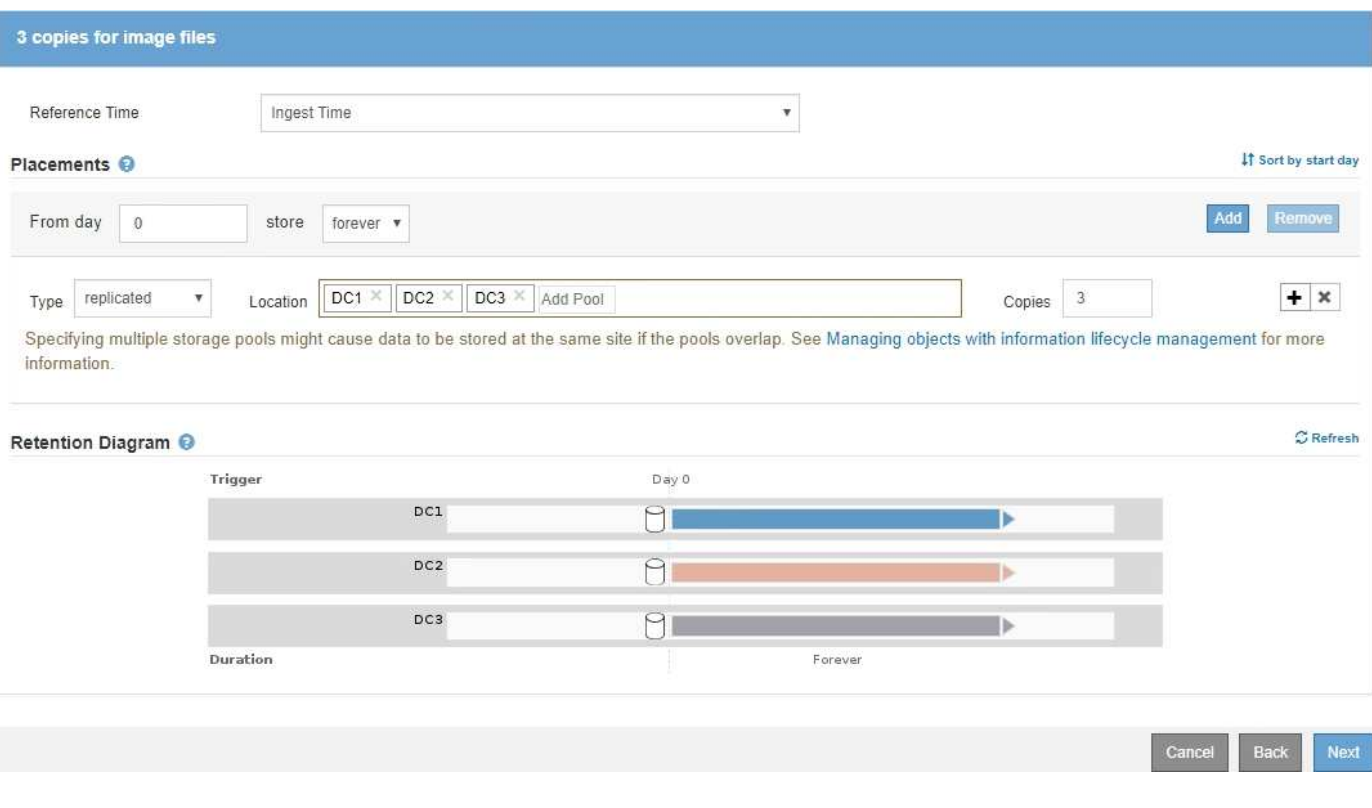

## 예를 들어**, ILM** 정책 **3:** 이미지 파일에 대한 보호 개선

이 예에서 ILM 정책은 세 가지 ILM 규칙을 사용하여 삭제 코드가 이미지 파일이 200KB(0.2MB)보다 큰 이미지 파일을 코딩하고 이미지 파일에 대해 복제된 복사본을 200KB 이하의 크기로 만드는 정책을 만들고, 이미지가 아닌 파일에 대해 복제된 복사본을 두 개 만듭니다.

이 ILM 정책 예제에는 다음 작업을 수행하는 규칙이 포함되어 있습니다.

- 삭제 200KB보다 큰 모든 이미지 파일을 코딩합니다.
- 나머지 이미지 파일(즉, 200KB 이하의 이미지)의 복사본을 3개 만듭니다.
- 나머지 개체(즉, 이미지가 아닌 모든 파일)에 기본 규칙을 적용합니다.

# <span id="page-11-0"></span>예 **4: S3** 버전 오브젝트에 대한 **ILM** 규칙 및 정책

버전 관리가 활성화된 S3 버킷을 사용하는 경우 \* 비현재 시간 \* 을 참조 시간으로 사용하는 ILM 정책에 규칙을 포함하여 비최신 오브젝트 버전을 관리할 수 있습니다.

이 예제에서 볼 수 있듯이 버전이 아닌 개체 버전에 대해 다른 배치 명령을 사용하여 버전이 지정된 개체에서 사용하는 스토리지의 양을 제어할 수 있습니다.

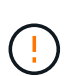

다음 ILM 규칙 및 정책은 예일 뿐입니다. ILM 규칙을 구성하는 방법은 여러 가지가 있습니다. 새 정책을 활성화하기 전에 제안된 정책을 시뮬레이션하여 콘텐츠가 손실로부터 보호되도록 의도한 대로 동작하는지 확인합니다.

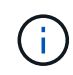

ILM 정책을 생성하여 비최신 개체 버전을 관리하는 경우 정책을 시뮬레이션하려면 개체 버전의 UUID 또는 CBID를 알고 있어야 합니다. 개체의 UUID 및 CBID를 찾으려면 개체가 현재 상태일 때 개체 메타데이터 조회를 사용합니다.

관련 정보

["S3](https://docs.netapp.com/ko-kr/storagegrid-115/ilm/how-s3-versioned-objects-are-deleted.html) [버전](https://docs.netapp.com/ko-kr/storagegrid-115/ilm/how-s3-versioned-objects-are-deleted.html) [오브젝트](https://docs.netapp.com/ko-kr/storagegrid-115/ilm/how-s3-versioned-objects-are-deleted.html) [삭제](https://docs.netapp.com/ko-kr/storagegrid-115/ilm/how-s3-versioned-objects-are-deleted.html) [방법](https://docs.netapp.com/ko-kr/storagegrid-115/ilm/how-s3-versioned-objects-are-deleted.html)["](https://docs.netapp.com/ko-kr/storagegrid-115/ilm/how-s3-versioned-objects-are-deleted.html)

["](https://docs.netapp.com/ko-kr/storagegrid-115/ilm/verifying-ilm-policy-with-object-metadata-lookup.html)[개체](https://docs.netapp.com/ko-kr/storagegrid-115/ilm/verifying-ilm-policy-with-object-metadata-lookup.html) [메타데이터](https://docs.netapp.com/ko-kr/storagegrid-115/ilm/verifying-ilm-policy-with-object-metadata-lookup.html) [조회를](https://docs.netapp.com/ko-kr/storagegrid-115/ilm/verifying-ilm-policy-with-object-metadata-lookup.html) [통해](https://docs.netapp.com/ko-kr/storagegrid-115/ilm/verifying-ilm-policy-with-object-metadata-lookup.html) [ILM](https://docs.netapp.com/ko-kr/storagegrid-115/ilm/verifying-ilm-policy-with-object-metadata-lookup.html) [정책](https://docs.netapp.com/ko-kr/storagegrid-115/ilm/verifying-ilm-policy-with-object-metadata-lookup.html) [확인](https://docs.netapp.com/ko-kr/storagegrid-115/ilm/verifying-ilm-policy-with-object-metadata-lookup.html)["](https://docs.netapp.com/ko-kr/storagegrid-115/ilm/verifying-ilm-policy-with-object-metadata-lookup.html)

### 예를 들어 **ILM** 규칙 **1: 10**년 동안 복사본 **3**개를 저장합니다

이 ILM 규칙은 10년 동안 3개의 데이터 센터에 각 개체의 복사본을 저장합니다.

이 규칙은 버전 적용 여부에 관계없이 모든 개체에 적용됩니다.

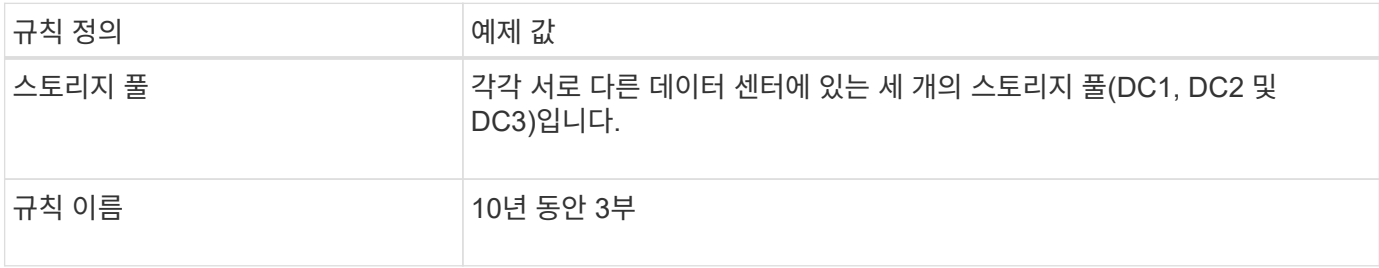

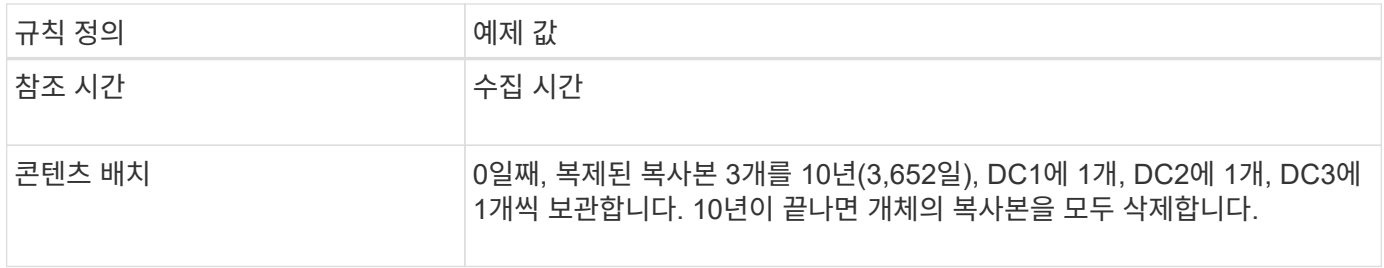

#### Create ILM Rule Step 2 of 3: Define Placements

Configure placement instructions to specify how you want objects matched by this rule to be stored.

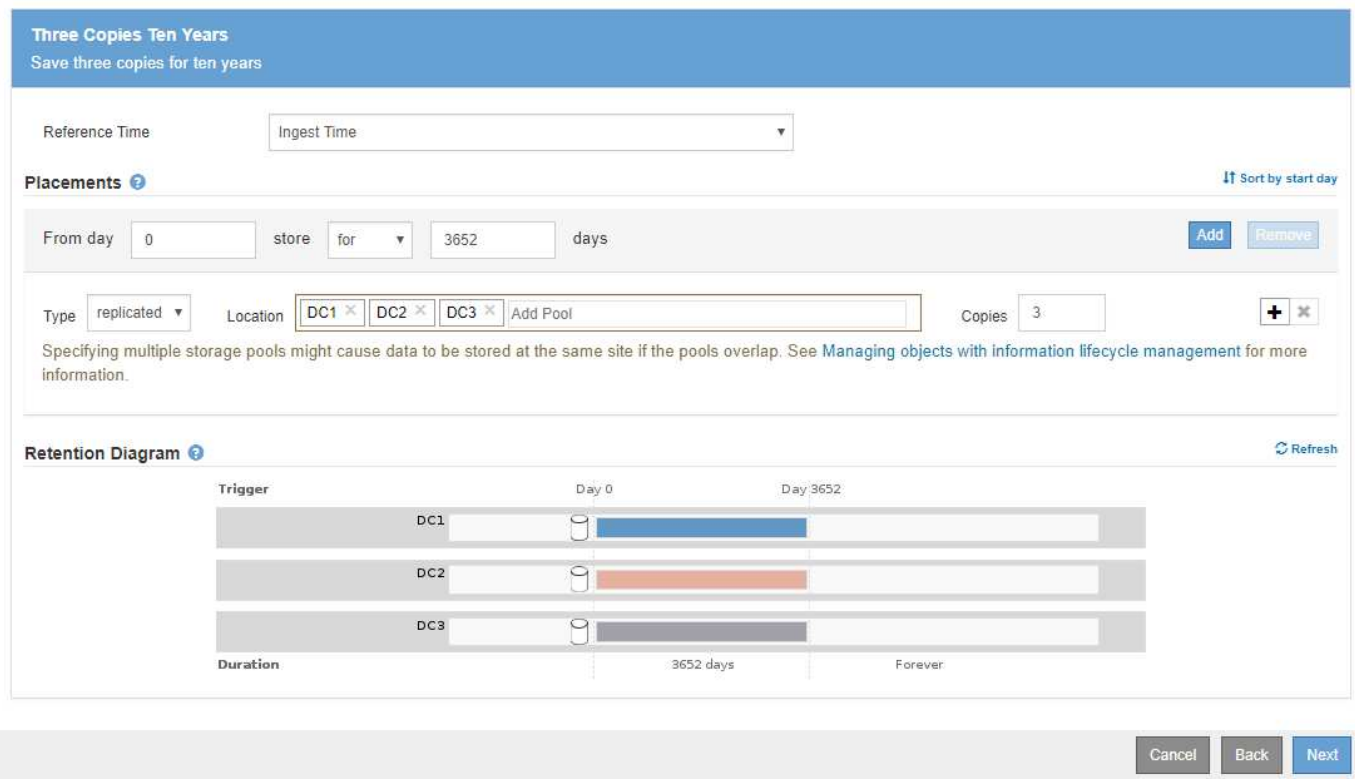

## 예를 들어 **ILM** 규칙 **2: 2**년 동안 비최신 버전의 복사본 **2**개를 저장합니다

이 ILM 규칙 예에서는 2년 동안 S3 버전 오브젝트에서 2개의 복사본을 저장합니다.

ILM 규칙 1은 개체의 모든 버전에 적용되므로 다른 규칙을 만들어 현재 버전이 아닌 버전을 필터링해야 합니다. 이 규칙은 참조 시간에 \* 비현재 시간 \* 옵션을 사용합니다.

이 예제에서는 비최신 버전의 복사본 두 개만 저장되고 이 복사본은 2년 동안 저장됩니다.

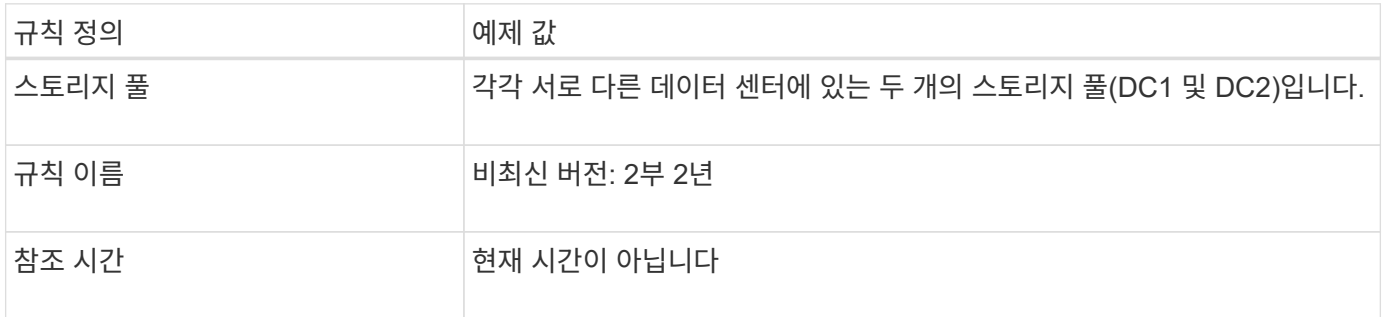

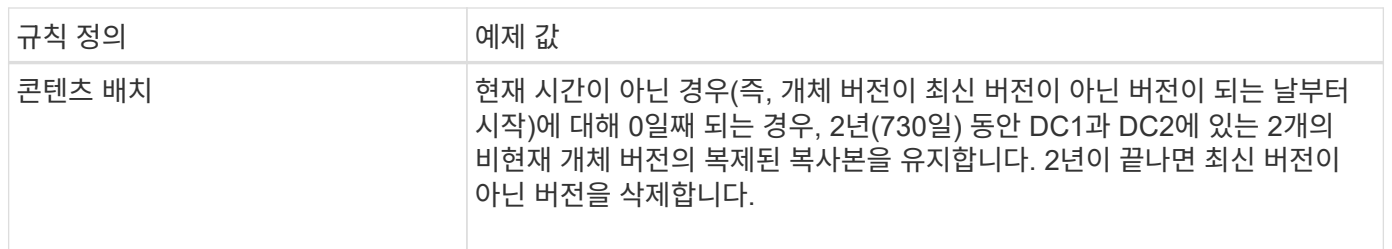

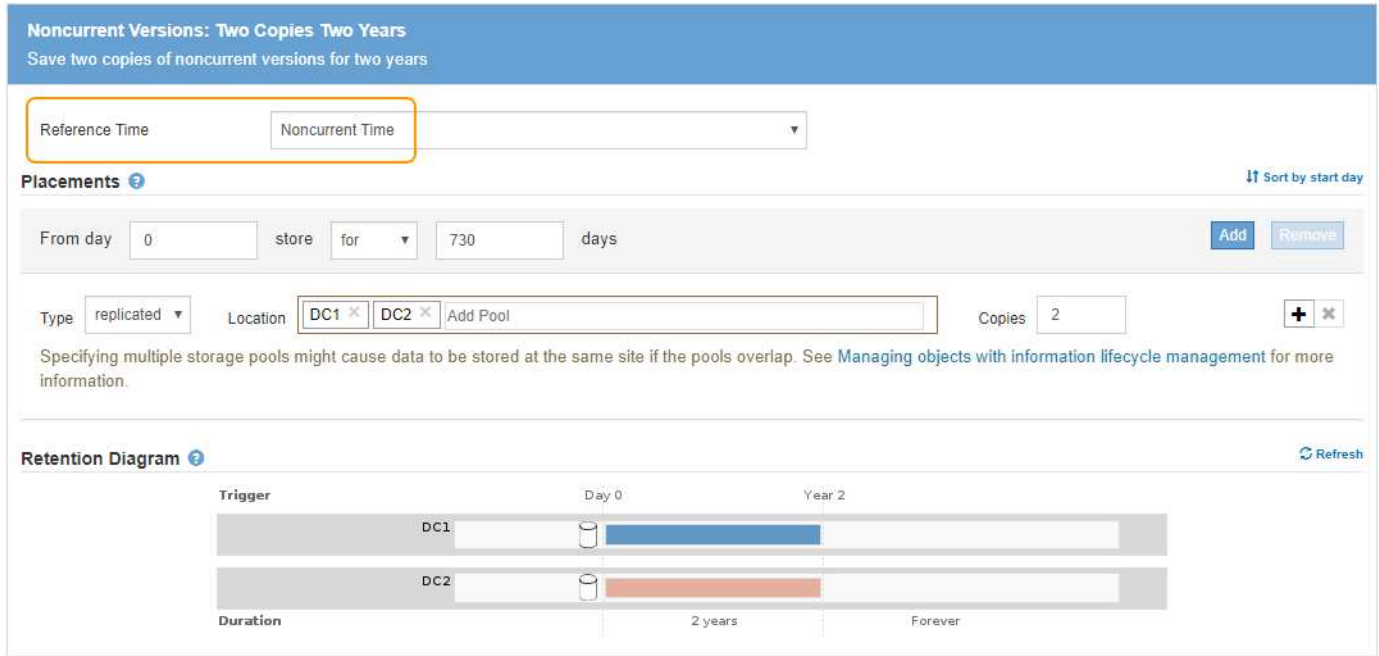

# **ILM** 정책**(**예**: 4:S3** 버전 오브젝트

개체의 이전 버전을 현재 버전과 다르게 관리하려면 현재 개체 버전에 적용되는 규칙 전에 참조 시간으로 \* 비현재 시간 \* 을 사용하는 규칙이 ILM 정책에 나타나야 합니다.

S3 버전 개체에 대한 ILM 정책에는 다음과 같은 ILM 규칙이 포함될 수 있습니다.

• 버전이 최신 버전이 아닌 날부터 시작하여 각 개체의 이전(비최신) 버전을 2년 동안 유지합니다.

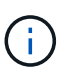

현재 개체 버전에 적용되는 규칙 앞의 정책에 현재 시간 이외의 규칙이 표시되어야 합니다. 그렇지 않으면 현재 개체 버전이 아닌 시간 규칙과 일치하지 않습니다.

• 수집 시 3개의 복제 복사본을 생성하고 3개 데이터 센터 각각에 하나의 복사본을 저장합니다. 10년 동안 현재 개체 버전의 복사본을 유지합니다.

#### Configure ILM Policy

Create a proposed policy by selecting and arranging rules. Then, save the policy and edit it later as required. Click Simulate to verify a saved policy using test objects. When you are ready, click Activate to make this policy the active ILM policy for the grid.

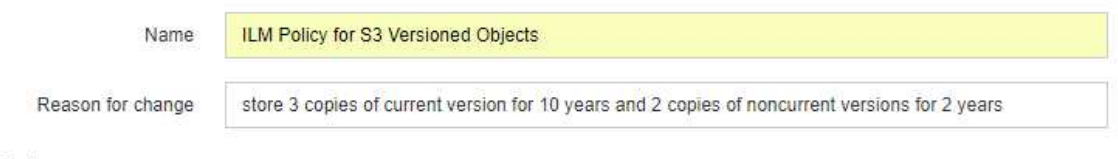

#### Rules

- 1. Select the rules you want to add to the policy.
- 2. Determine the order in which the rules will be evaluated by dragging and dropping the rows. The default rule will be automatically placed at the end of the policy and cannot be moved

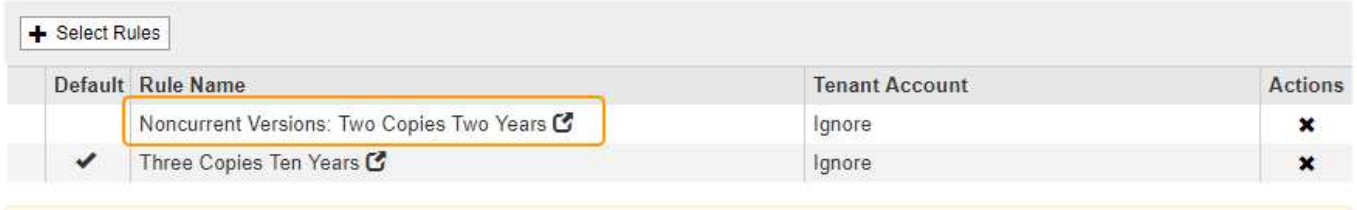

The default ILM rule in this policy does not retain objects forever. Confirm this is the behavior you expect. Otherwise, any objects that are not matched by another rule will be deleted after 3652 days.

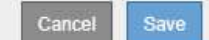

예제 정책을 시뮬레이션할 때 테스트 개체는 다음과 같이 평가됩니다.

• 최신 버전이 아닌 개체 버전은 첫 번째 규칙에 따라 일치됩니다. 최신 버전이 아닌 개체 버전이 2년 이상이면 ILM을 통해 영구적으로 삭제됩니다(비최신 버전의 모든 복사본이 그리드에서 제거됨).

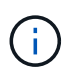

최신 버전이 아닌 개체 버전을 시뮬레이션하려면 해당 버전의 UUID 또는 CBID를 사용해야 합니다. 객체가 아직 남아 있는 동안 객체 메타데이터 조회를 사용하여 해당 UUID 및 CBID를 찾을 수 있습니다.

• 현재 개체 버전은 두 번째 규칙에 따라 일치됩니다. 현재 개체 버전이 10년 동안 저장된 경우 ILM 프로세스는 삭제 마커를 개체의 현재 버전으로 추가하고 이전 개체 버전을 ""비현재""로 만듭니다. 다음 번에 ILM 평가를 수행할 때 이 비최신 버전은 첫 번째 규칙에 따라 일치합니다. 따라서 DC3에서 복제본이 제거되고 DC1과 DC2에서 두 개의 복제본이 2년 더 저장됩니다.

관련 정보

["](https://docs.netapp.com/ko-kr/storagegrid-115/ilm/verifying-ilm-policy-with-object-metadata-lookup.html)[개체](https://docs.netapp.com/ko-kr/storagegrid-115/ilm/verifying-ilm-policy-with-object-metadata-lookup.html) [메타데이터](https://docs.netapp.com/ko-kr/storagegrid-115/ilm/verifying-ilm-policy-with-object-metadata-lookup.html) [조회를](https://docs.netapp.com/ko-kr/storagegrid-115/ilm/verifying-ilm-policy-with-object-metadata-lookup.html) [통해](https://docs.netapp.com/ko-kr/storagegrid-115/ilm/verifying-ilm-policy-with-object-metadata-lookup.html) [ILM](https://docs.netapp.com/ko-kr/storagegrid-115/ilm/verifying-ilm-policy-with-object-metadata-lookup.html) [정책](https://docs.netapp.com/ko-kr/storagegrid-115/ilm/verifying-ilm-policy-with-object-metadata-lookup.html) [확인](https://docs.netapp.com/ko-kr/storagegrid-115/ilm/verifying-ilm-policy-with-object-metadata-lookup.html)["](https://docs.netapp.com/ko-kr/storagegrid-115/ilm/verifying-ilm-policy-with-object-metadata-lookup.html)

# <span id="page-14-0"></span>예 **5:** 엄격한 수집 동작을 위한 **ILM** 규칙 및 정책

위치 필터 및 Strict 수집 동작을 규칙에서 사용하여 개체가 특정 데이터 센터 위치에 저장되지 않도록 할 수 있습니다.

이 예에서 파리에 본사를 둔 테넌트는 규제 문제로 인해 EU 외부에 일부 객체를 저장하지 않으려는 경우가 있습니다. 다른 테넌트 계정의 모든 객체를 포함하여 다른 객체는 파리 데이터 센터 또는 미국 데이터 센터에 저장할 수 있습니다.

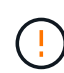

다음 ILM 규칙 및 정책은 예일 뿐입니다. ILM 규칙을 구성하는 방법은 여러 가지가 있습니다. 새 정책을 활성화하기 전에 제안된 정책을 시뮬레이션하여 콘텐츠가 손실로부터 보호되도록 의도한 대로 동작하는지 확인합니다.

#### 관련 정보

["](https://docs.netapp.com/ko-kr/storagegrid-115/ilm/how-objects-are-ingested.html)[오브젝트를](https://docs.netapp.com/ko-kr/storagegrid-115/ilm/how-objects-are-ingested.html) [섭취](https://docs.netapp.com/ko-kr/storagegrid-115/ilm/how-objects-are-ingested.html)하는 [방법](https://docs.netapp.com/ko-kr/storagegrid-115/ilm/how-objects-are-ingested.html)["](https://docs.netapp.com/ko-kr/storagegrid-115/ilm/how-objects-are-ingested.html)

#### ["3](https://docs.netapp.com/ko-kr/storagegrid-115/ilm/step-3-of-3-define-ingest-behavior.html)[단계](https://docs.netapp.com/ko-kr/storagegrid-115/ilm/step-3-of-3-define-ingest-behavior.html) [중](https://docs.netapp.com/ko-kr/storagegrid-115/ilm/step-3-of-3-define-ingest-behavior.html) [3](https://docs.netapp.com/ko-kr/storagegrid-115/ilm/step-3-of-3-define-ingest-behavior.html)[단계](https://docs.netapp.com/ko-kr/storagegrid-115/ilm/step-3-of-3-define-ingest-behavior.html)[:](https://docs.netapp.com/ko-kr/storagegrid-115/ilm/step-3-of-3-define-ingest-behavior.html) [수집](https://docs.netapp.com/ko-kr/storagegrid-115/ilm/step-3-of-3-define-ingest-behavior.html) [동작](https://docs.netapp.com/ko-kr/storagegrid-115/ilm/step-3-of-3-define-ingest-behavior.html) [정의](https://docs.netapp.com/ko-kr/storagegrid-115/ilm/step-3-of-3-define-ingest-behavior.html)["](https://docs.netapp.com/ko-kr/storagegrid-115/ilm/step-3-of-3-define-ingest-behavior.html)

## 예를 들어 **ILM** 규칙 **1:** 파리 데이터 센터를 보장하기 위한 엄격한 수집

이 ILM 규칙은 엄격한 수집 동작을 사용하여 유럽-서부-3 지역(파리)으로 설정된 지역이 US 데이터 센터에 저장되지 않은 S3 버킷에 파리 기반 테넌트가 저장한 오브젝트를 보장합니다.

이 규칙은 파리 테넌트에 속하며 S3 버킷 영역이 EU-West-3(파리)로 설정된 오브젝트에 적용됩니다.

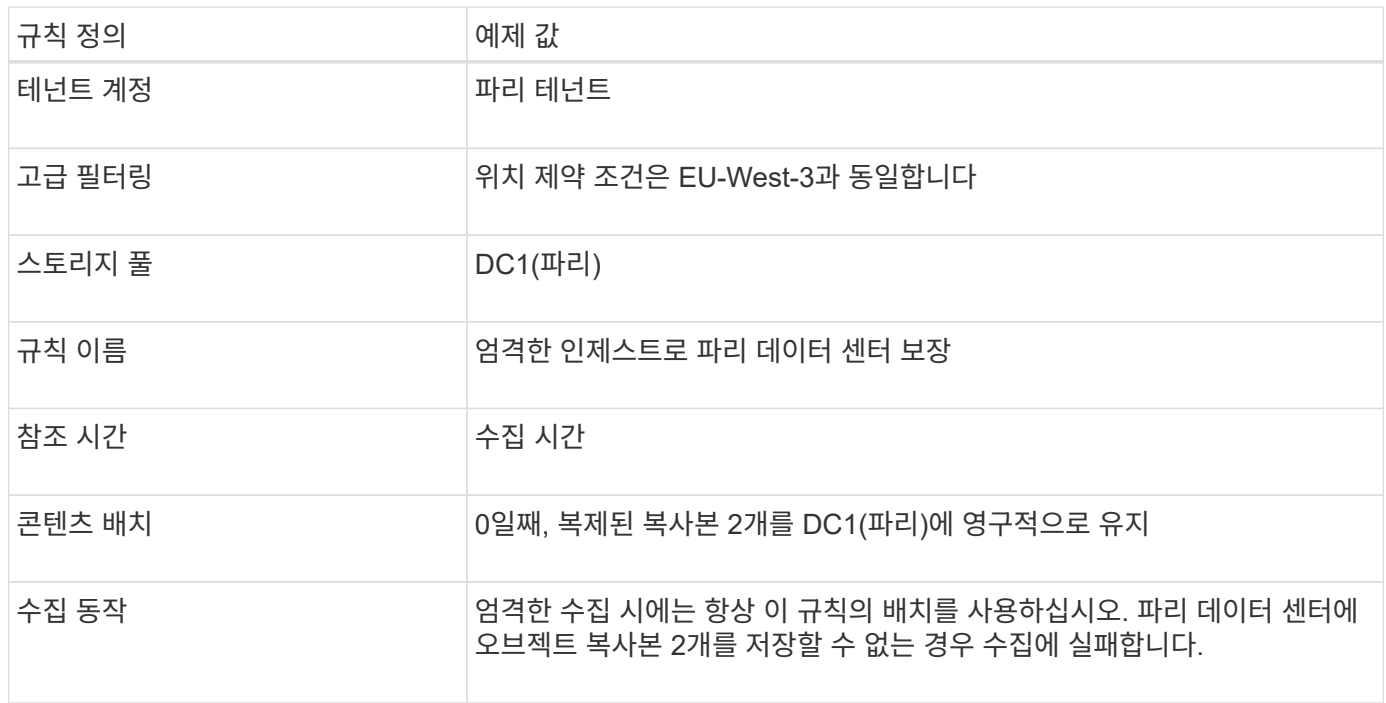

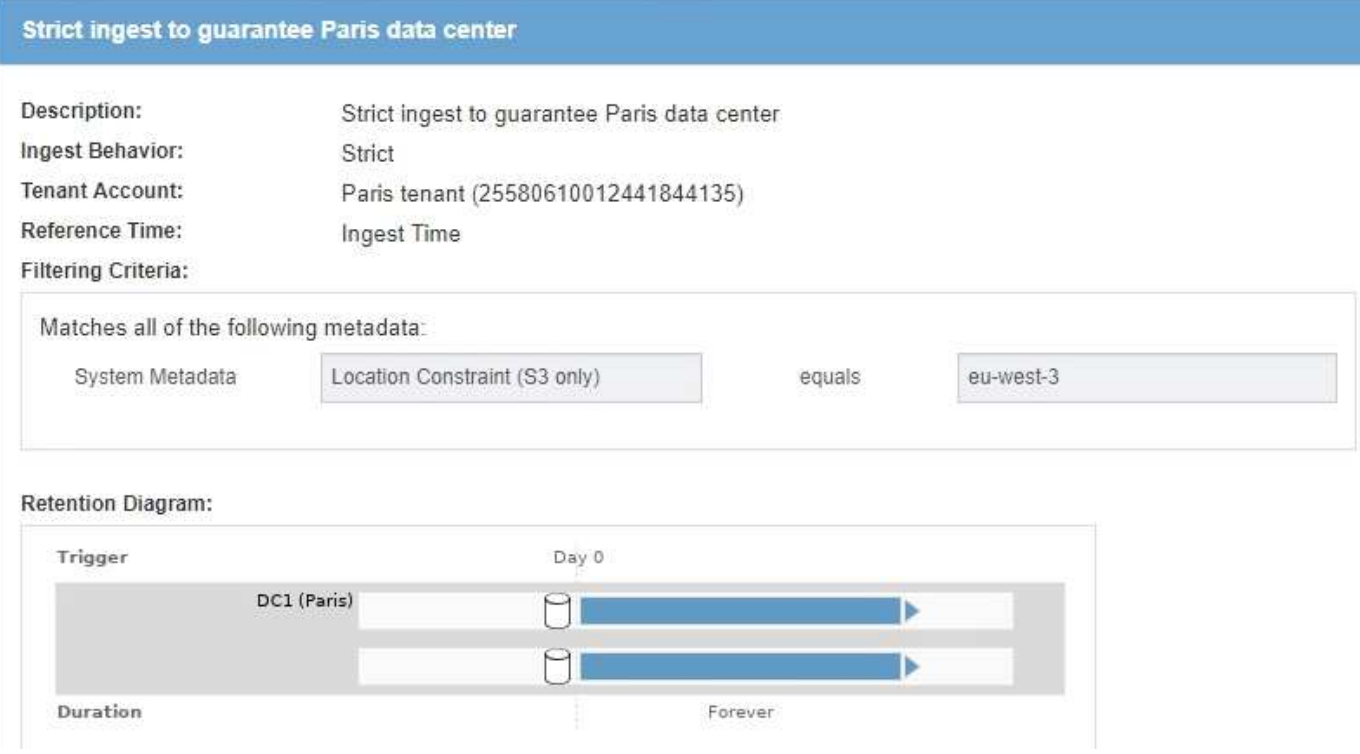

# **ILM** 규칙 **2(**예**: 5):** 다른 개체에 대한 균형 잡힌 수집

이 ILM 규칙 예에서는 균형 잡힌 수집 동작을 사용하여 첫 번째 규칙과 일치하지 않는 오브젝트에 대해 최적의 ILM 효율성을 제공합니다. 이 규칙에 일치하는 모든 오브젝트의 두 복사본이 저장됩니다. 하나는 미국 데이터 센터이고 다른 하나는 파리 데이터 센터에 저장됩니다. 규칙을 즉시 충족할 수 없는 경우 임시 사본은 사용 가능한 위치에 저장됩니다.

이 규칙은 모든 테넌트 및 영역에 속하는 객체에 적용됩니다.

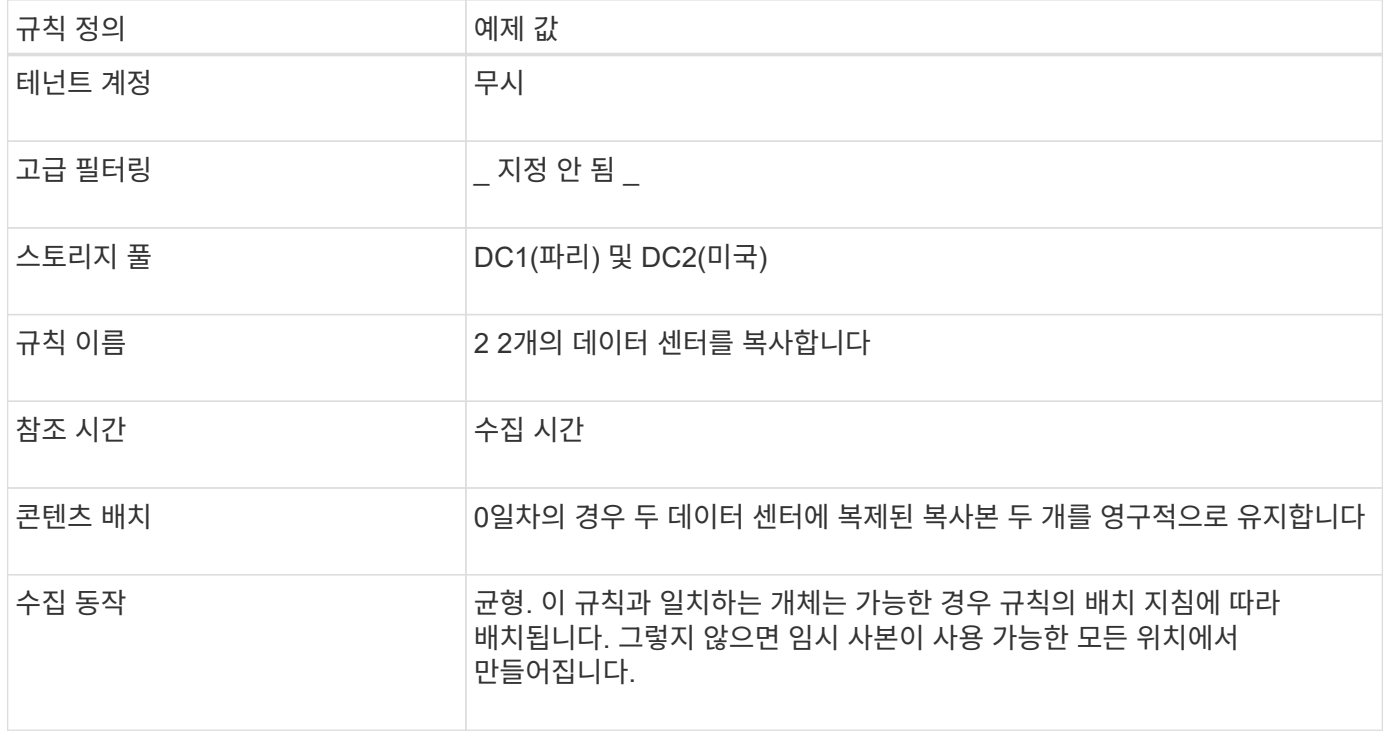

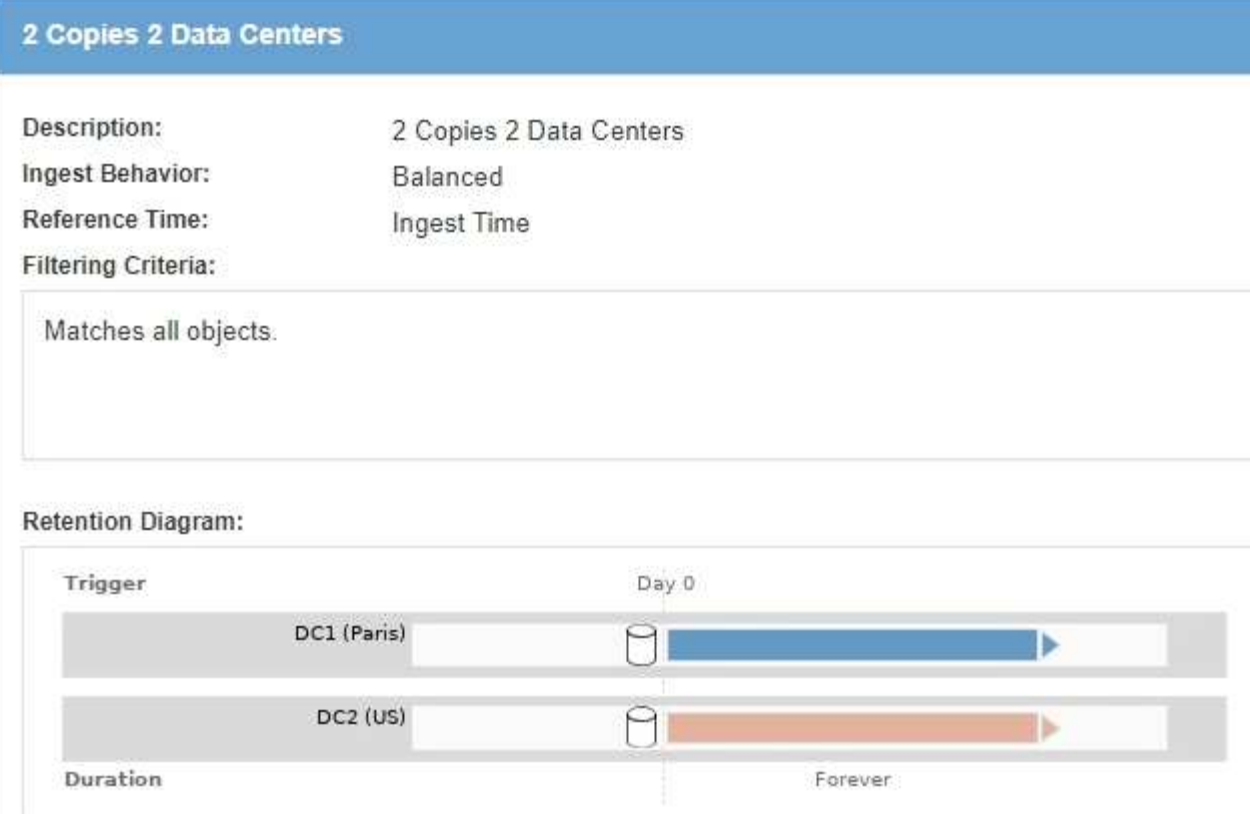

## 예 **5**의 **ILM** 정책**:** 수집 동작 결합

ILM 정책의 예에는 수집 동작이 서로 다른 두 규칙이 포함되어 있습니다.

두 가지 수집 동작을 사용하는 ILM 정책에는 다음과 같은 ILM 규칙이 포함될 수 있습니다.

- 파리 테넌트에 속해 있고 S3 버킷 영역이 파리 데이터 센터에서만 EU-West-3(파리)으로 설정된 오브젝트를 저장합니다. 파리 데이터 센터를 사용할 수 없는 경우 수집에 실패합니다.
- 미국 데이터 센터와 파리 데이터 센터에 있는 다른 모든 오브젝트(파리 테넌트에 속해 있지만 다른 버킷 지역이 있는 객체 포함)를 저장합니다. 배치 지침을 충족할 수 없는 경우 사용 가능한 위치에 임시 사본을 만듭니다.

#### Configure ILM Policy

Create a proposed policy by selecting and arranging rules. Then, save the policy and edit it later as required. Click Simulate to verify a saved policy using test objects. When you are ready, click Activate to make this policy the active ILM policy for the grid.

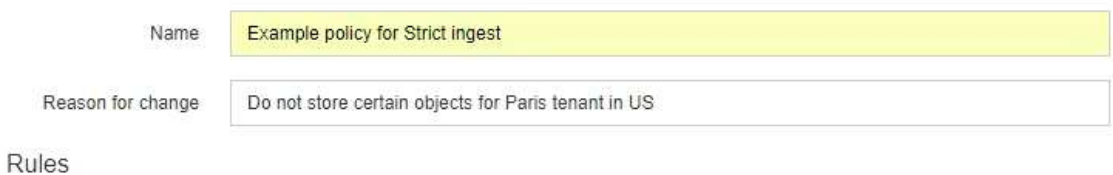

- 1. Select the rules you want to add to the policy.
- 2. Determine the order in which the rules will be evaluated by dragging and dropping the rows. The default rule will be automatically placed at the end of the policy and cannot be moved.

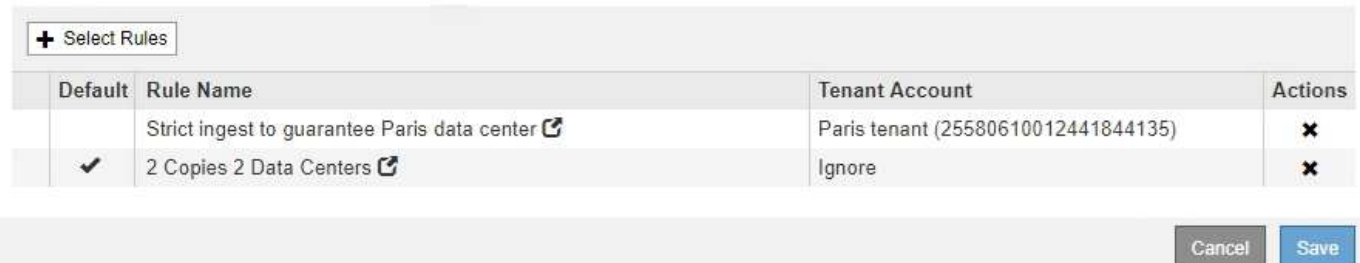

예제 정책을 시뮬레이션할 때 테스트 개체는 다음과 같이 평가됩니다.

- 파리 테넌트에 속해 있고 S3 버킷 영역이 EU-West-3으로 설정된 모든 오브젝트는 첫 번째 규칙에 따라 일치하며 파리 데이터 센터에 저장됩니다. 첫 번째 규칙은 Strict 수집 을 사용하기 때문에 이러한 오브젝트는 미국 데이터 센터에 저장되지 않습니다. 파리 데이터 센터의 스토리지 노드를 사용할 수 없는 경우 수집에서 실패합니다.
- 다른 모든 오브젝트는 파리 테넌트에 속하며 S3 버킷 영역이 EU-West-3으로 설정되지 않은 오브젝트를 포함하여 두 번째 규칙에 따라 대응됩니다. 각 오브젝트의 한 복사본이 각 데이터 센터에 저장됩니다. 그러나 두 번째 규칙은 균형 잡힌 수집을 사용하므로 한 데이터 센터를 사용할 수 없는 경우 두 개의 중간 복사본이 사용 가능한 위치에 저장됩니다.

# <span id="page-18-0"></span>예 **6: ILM** 정책 변경

데이터 보호가 변경하거나 새 사이트를 추가하는 경우 새 ILM 정책을 만들고 활성화해야 할 수 있습니다.

정책을 변경하기 전에 ILM 배치 변경이 StorageGRID 시스템의 전반적인 성능에 일시적으로 어떤 영향을 미칠 수 있는지 이해해야 합니다.

이 예에서는 새 StorageGRID 사이트가 확장에 추가되었으며 새 사이트에 데이터를 저장하기 위해 활성 ILM 정책을 수정해야 합니다.

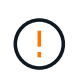

다음 ILM 규칙 및 정책은 예일 뿐입니다. ILM 규칙을 구성하는 방법은 여러 가지가 있습니다. 새 정책을 활성화하기 전에 제안된 정책을 시뮬레이션하여 콘텐츠가 손실로부터 보호되도록 의도한 대로 동작하는지 확인합니다.

## **ILM** 정책을 변경하면 성능에 어떤 영향을 미칩니까

새로운 ILM 정책을 활성화할 때 StorageGRID 시스템의 성능은 일시적으로 영향을 받을 수 있습니다. 특히 새 정책의 배치 명령에 따라 많은 기존 오브젝트를 새 위치로 이동해야 하는 경우에 그렇습니다.

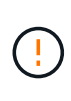

새로운 ILM 정책을 활성화하면 StorageGRID은 이를 사용하여 기존 오브젝트 및 새로 수집된 오브젝트를 포함한 모든 오브젝트를 관리합니다. 새 ILM 정책을 활성화하기 전에 복제된 기존 오브젝트 및 삭제 코딩 오브젝트의 배치에 대한 변경 사항을 검토하십시오. 기존 오브젝트의 위치를 변경하면 새로운 배치가 평가되고 구현될 때 일시적인 리소스 문제가 발생할 수 있습니다.

StorageGRID 성능에 일시적으로 영향을 미칠 수 있는 ILM 정책 변경 유형은 다음과 같습니다.

• 기존의 삭제 코딩 오브젝트에 다른 삭제 코딩 프로파일 적용

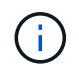

StorageGRID는 각 삭제 코딩 프로필을 고유한 것으로 간주하며 새 프로필을 사용할 때 삭제 코딩 조각을 다시 사용하지 않습니다.

- 기존 오브젝트에 필요한 복사 유형을 변경합니다. 예를 들어, 복제된 오브젝트의 많은 비율을 삭제 코딩 오브젝트로 변환합니다.
- 기존 오브젝트의 복사본을 전혀 다른 위치로 이동(예: 많은 오브젝트를 Cloud Storage Pool 간에 이동 또는 원격 사이트 간에 이동)

#### 관련 정보

["ILM](https://docs.netapp.com/ko-kr/storagegrid-115/ilm/creating-ilm-policy.html) [정책](https://docs.netapp.com/ko-kr/storagegrid-115/ilm/creating-ilm-policy.html) [생성](https://docs.netapp.com/ko-kr/storagegrid-115/ilm/creating-ilm-policy.html)["](https://docs.netapp.com/ko-kr/storagegrid-115/ilm/creating-ilm-policy.html)

### 활성 **ILM** 정책**(**예**: 6:** 두 사이트의 데이터 보호

이 예에서 활성 ILM 정책은 처음에 2개 사이트 StorageGRID 시스템용으로 설계되었고 두 가지 ILM 규칙을 사용합니다.

ILM Policies

Review the proposed, active, and historical policies. You can create, edit, or delete a proposed policy; clone the active policy; or view the details for any policy.

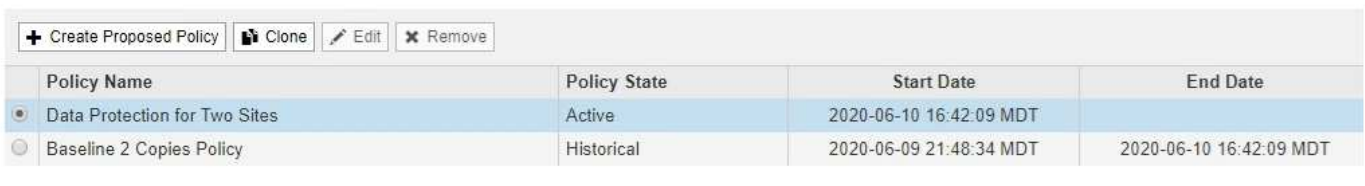

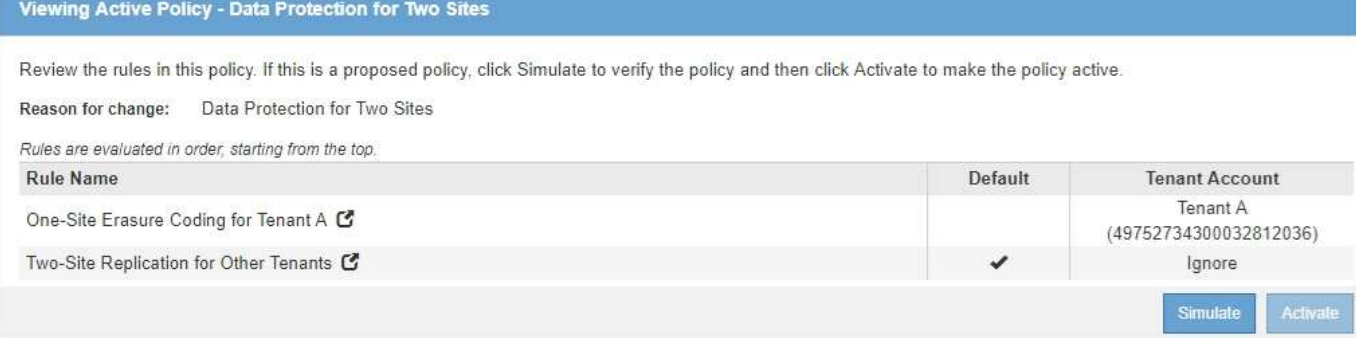

이 ILM 정책에서는 테넌트 A에 속하는 객체는 단일 사이트에서 2+1 삭제 코딩으로 보호되며, 다른 모든 테넌트에 속한

객체는 2개 복제본 복제를 사용하여 2개 사이트 간에 보호됩니다.

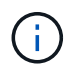

이 예제의 첫 번째 규칙은 고급 필터를 사용하여 작은 오브젝트에 삭제 코딩을 사용하지 않도록 합니다. 200KB보다 작은 테넌트 A의 객체는 복제를 사용하는 두 번째 규칙에 의해 보호됩니다.

#### 규칙 **1:** 테넌트 **A**에 대한 단일 사이트 삭제 코딩

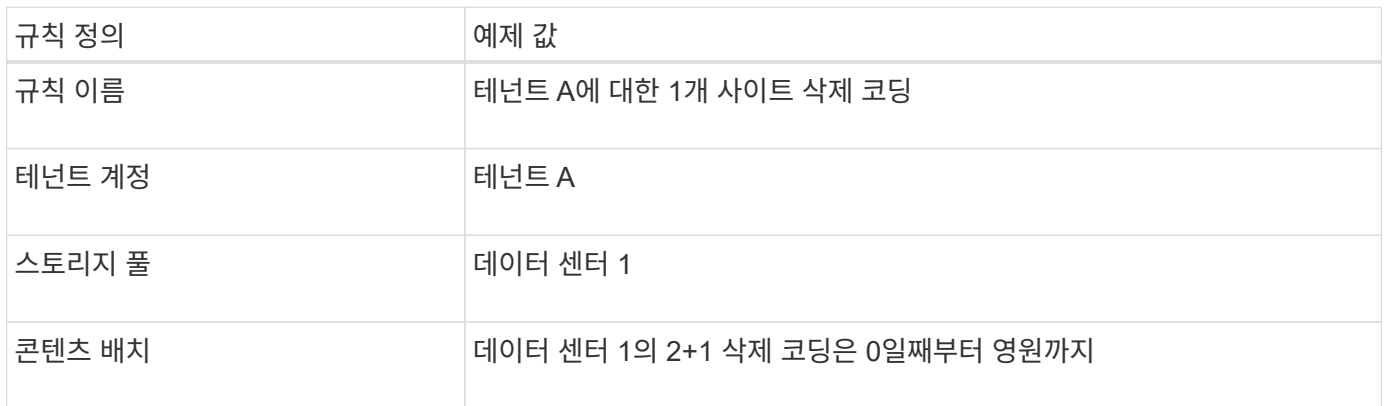

#### 규칙 **2:** 다른 테넌트를 위한 **2**개 사이트 복제

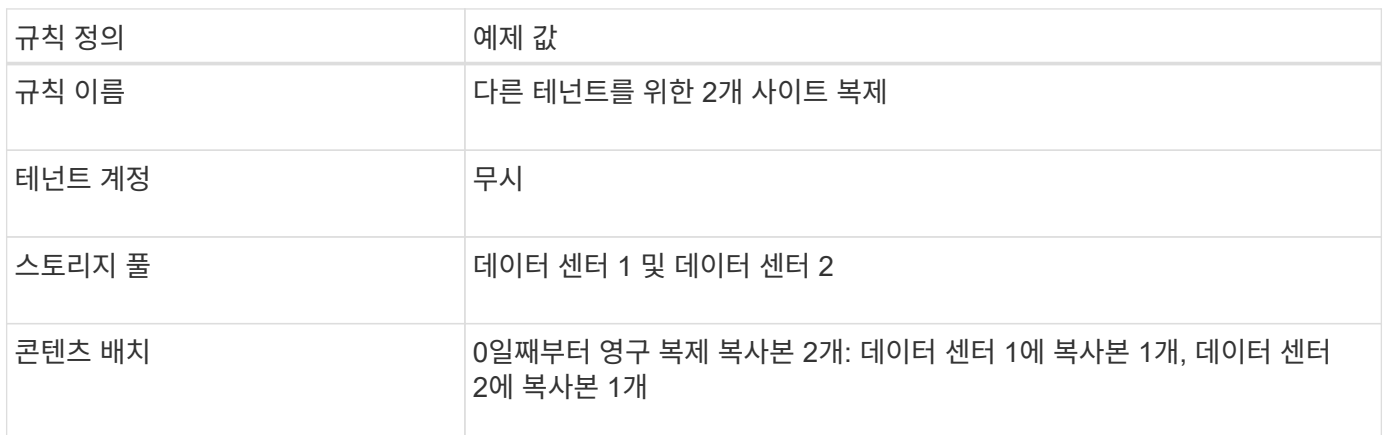

## 예를 들어**,** 제안된 **ILM** 정책 **6:** 세 사이트의 데이터 보호

이 예에서 ILM 정책은 3개 사이트 StorageGRID 시스템에 대해 업데이트됩니다.

확장을 수행하여 새 사이트를 추가한 후 그리드 관리자는 두 개의 새 스토리지 풀을 만들었습니다. 하나는 데이터 센터 3용 스토리지 풀이고 다른 하나는 세 개의 사이트를 모두 포함하는 스토리지 풀입니다(모든 스토리지 노드 기본 스토리지 풀과 동일하지 않음). 그런 다음 관리자는 두 가지 새로운 ILM 규칙 및 제안된 새 ILM 정책을 만들었습니다. 이 정책은 세 사이트 모두의 데이터를 보호하도록 설계되었습니다.

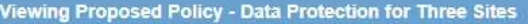

Before activating a new ILM policy:

- . Review and carefully simulate the policy. Errors in an ILM policy can cause irreparable data loss.
- . Review any changes to the placement of existing replicated and erasure-coded objects. Changing an existing object's location might result in temporary resource issues when the new placements are evaluated and implemented.

See Managing objects with information lifecycle management for more information.

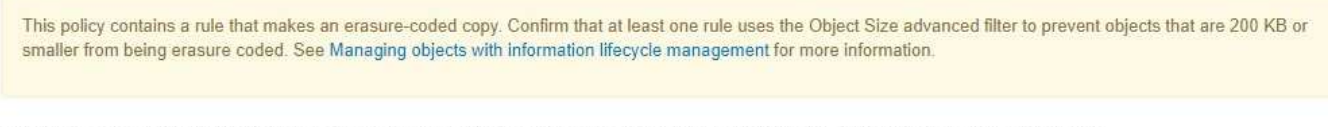

Review the rules in this policy. If this is a proposed policy, click Simulate to verify the policy and then click Activate to make the policy active.

Reason for change: Data Protection for Three Sites

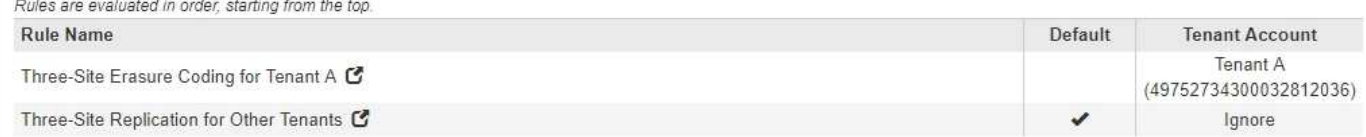

이 새로운 ILM 정책이 활성화되면 테넌트 A에 속하는 객체는 3개의 사이트에서 2+1 삭제 코딩으로 보호되며, 다른 테넌트(및 테넌트 A에 속하는 더 작은 객체)에 속하는 객체는 3개의 복제본 복제를 사용하여 3개의 사이트에 걸쳐 보호됩니다.

### 규칙 **1:** 테넌트 **A**의 **3**개 사이트 삭제 코딩

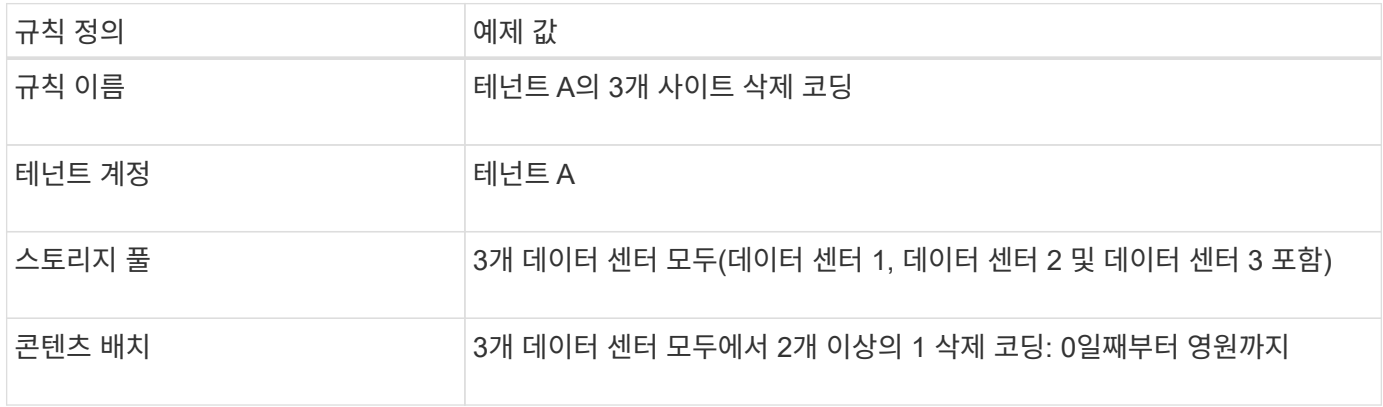

#### 규칙 **2:** 다른 테넌트를 위한 **3**개 사이트 복제

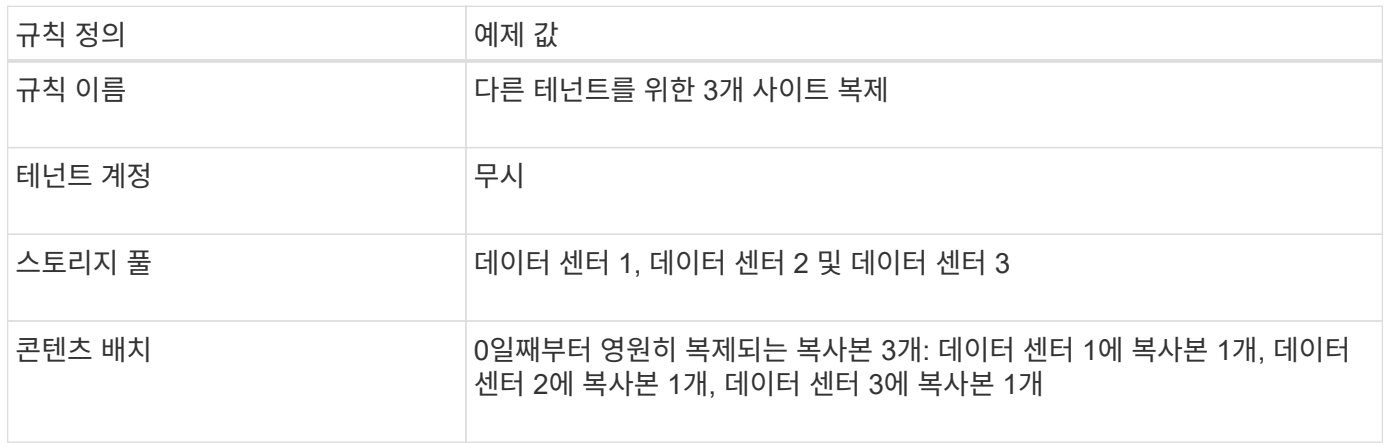

## 예를 들어**,** 제안된 **ILM** 정책 활성화 **6**

새로 제안된 ILM 정책을 활성화하면 새 규칙 또는 업데이트된 규칙의 배치 지침에 따라 기존 개체를 새 위치로 이동하거나 기존 개체에 대한 새 개체 복사본을 만들 수 있습니다.

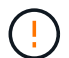

 $(\; | \; )$ 

ILM 정책의 오류로 인해 복구할 수 없는 데이터 손실이 발생할 수 있습니다. 정책을 활성화하기 전에 정책을 주의 깊게 검토하고 시뮬레이션하여 의도한 대로 작동하도록 확인합니다.

새로운 ILM 정책을 활성화하면 StorageGRID은 이를 사용하여 기존 오브젝트 및 새로 수집된 오브젝트를 포함한 모든 오브젝트를 관리합니다. 새 ILM 정책을 활성화하기 전에 복제된 기존 오브젝트 및 삭제 코딩 오브젝트의 배치에 대한 변경 사항을 검토하십시오. 기존 오브젝트의 위치를 변경하면 새로운 배치가 평가되고 구현될 때 일시적인 리소스 문제가 발생할 수 있습니다.

삭제 코딩 지침이 변경될 때 수행되는 작업

이 예에 대해 현재 활성화된 ILM 정책에서 테넌트 A에 속하는 객체는 Data Center 1에서 2+1 삭제 코딩을 사용하여 보호됩니다. 새로 제안된 ILM 정책에서는 테넌트 A에 속하는 객체는 데이터 센터 1, 2 및 3에서 2+1 삭제 코딩을 사용하여 보호됩니다.

새 ILM 정책이 활성화되면 다음 ILM 작업이 수행됩니다.

- 테넌트 A에 의해 수집된 새 객체는 두 개의 데이터 조각으로 분할되고 하나의 패리티 조각이 추가됩니다. 그런 다음 세 개의 각 단편이 다른 데이터 센터에 저장됩니다.
- 현재 진행 중인 ILM 스캔 프로세스 중에 테넌트 A에 속한 기존 객체가 다시 평가됩니다. ILM 배치 지침은 새로운 삭제 코딩 프로필을 사용하므로 완전히 새로운 삭제 코딩 조각이 생성되어 세 데이터 센터에 배포됩니다.

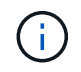

데이터 센터 1의 기존 2 + 1 조각은 재사용되지 않습니다. StorageGRID는 각 삭제 코딩 프로필을 고유한 것으로 간주하며 새 프로필을 사용할 때 삭제 코딩 조각을 다시 사용하지 않습니다.

복제 지침이 변경될 때 수행되는 작업

이 예에 대한 현재 활성 ILM 정책에서 다른 테넌트에 속한 개체는 데이터 센터 1 및 2의 스토리지 풀에 있는 두 개의 복제된 복사본을 사용하여 보호됩니다. 새로 제안된 ILM 정책에서는 다른 테넌트에 속한 객체는 데이터 센터 1, 2 및 3의 스토리지 풀에 있는 3개의 복제된 복사본을 사용하여 보호됩니다.

새 ILM 정책이 활성화되면 다음 ILM 작업이 수행됩니다.

- 테넌트 A 이외의 테넌트가 새 객체를 링하면 StorageGRID는 복제본 3개를 생성하고 각 데이터 센터에 복제본 1개를 저장합니다.
- 이러한 다른 테넌트에 속한 기존 객체는 지속적인 ILM 검색 프로세스 중에 재평가됩니다. 데이터 센터 1과 데이터 센터 2의 기존 오브젝트 복사본이 새로운 ILM 규칙의 복제 요구사항을 계속해서 충족하므로 StorageGRID은 데이터 센터 3용 개체의 새 복사본만 생성하면 됩니다.

이 정책 활성화의 성능 영향

이 예에서 제안된 ILM 정책이 활성화되면 이 StorageGRID 시스템의 전체 성능이 일시적으로 영향을 받습니다. 다른 테넌트의 기존 객체에 대해 테넌트 A의 기존 객체와 Data Center 3에 새로운 복제된 복제본에 대한 새로운 삭제 코딩 조각을 생성하는 데 일반 그리드 리소스 수준보다 높은 수준의 리소스가 필요합니다.

ILM 정책 변경으로 인해 클라이언트 읽기 및 쓰기 요청이 일시적으로 일반 지연 시간보다 길어질 수 있습니다. 그리드 전체에 배치 명령이 완전히 구현된 후 지연 시간은 정상 수준으로 돌아갑니다.

새 ILM 정책을 활성화할 때 리소스 문제를 방지하려면 많은 수의 기존 오브젝트의 위치를 변경할 수 있는 모든 규칙에서 Ingest Time 고급 필터를 사용할 수 있습니다. 기존 개체가 불필요하게 이동되지 않도록 새 정책이 적용되는 대략적인 시간과 같거나 큰 수집 시간을 설정합니다.

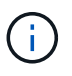

ILM 정책 변경 이후 개체가 처리되는 속도를 늦추거나 높여야 하는 경우에는 기술 지원 부서에 문의하십시오.

# <span id="page-23-0"></span>예 **7: S3** 오브젝트 잠금에 대한 규정 준수 **ILM** 정책

이 예제에서 S3 오브젝트 잠금이 활성화된 버킷의 오브젝트에 대한 오브젝트 보호 및 보존 요구사항을 충족하기 위해 ILM 정책을 정의할 때 시작 지점으로 S3 버킷, ILM 규칙 및 ILM 정책을 사용할 수 있습니다.

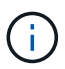

이전 StorageGRID 릴리스에서 레거시 규정 준수 기능을 사용한 경우 이 예제를 사용하여 레거시 규정 준수 기능이 활성화된 기존 버킷을 관리할 수도 있습니다.

 $(\top)$ 

다음 ILM 규칙 및 정책은 예일 뿐입니다. ILM 규칙을 구성하는 방법은 여러 가지가 있습니다. 새 정책을 활성화하기 전에 제안된 정책을 시뮬레이션하여 콘텐츠가 손실로부터 보호되도록 의도한 대로 동작하는지 확인합니다.

관련 정보

#### ["S3](https://docs.netapp.com/ko-kr/storagegrid-115/ilm/managing-objects-with-s3-object-lock.html) [오브젝트](https://docs.netapp.com/ko-kr/storagegrid-115/ilm/managing-objects-with-s3-object-lock.html) [잠금으로](https://docs.netapp.com/ko-kr/storagegrid-115/ilm/managing-objects-with-s3-object-lock.html) [오브젝트](https://docs.netapp.com/ko-kr/storagegrid-115/ilm/managing-objects-with-s3-object-lock.html) [관리](https://docs.netapp.com/ko-kr/storagegrid-115/ilm/managing-objects-with-s3-object-lock.html)["](https://docs.netapp.com/ko-kr/storagegrid-115/ilm/managing-objects-with-s3-object-lock.html)

["ILM](https://docs.netapp.com/ko-kr/storagegrid-115/ilm/creating-ilm-policy.html) [정책](https://docs.netapp.com/ko-kr/storagegrid-115/ilm/creating-ilm-policy.html) [생성](https://docs.netapp.com/ko-kr/storagegrid-115/ilm/creating-ilm-policy.html)["](https://docs.netapp.com/ko-kr/storagegrid-115/ilm/creating-ilm-policy.html)

### **S3** 오브젝트 잠금의 버킷 및 오브젝트 예

이 예에서는 ABC의 Bank라는 S3 테넌트 계정이 테넌트 관리자를 사용하여 중요한 은행 레코드를 저장할 수 있는 S3 Object Lock이 활성화된 버킷을 만들었습니다.

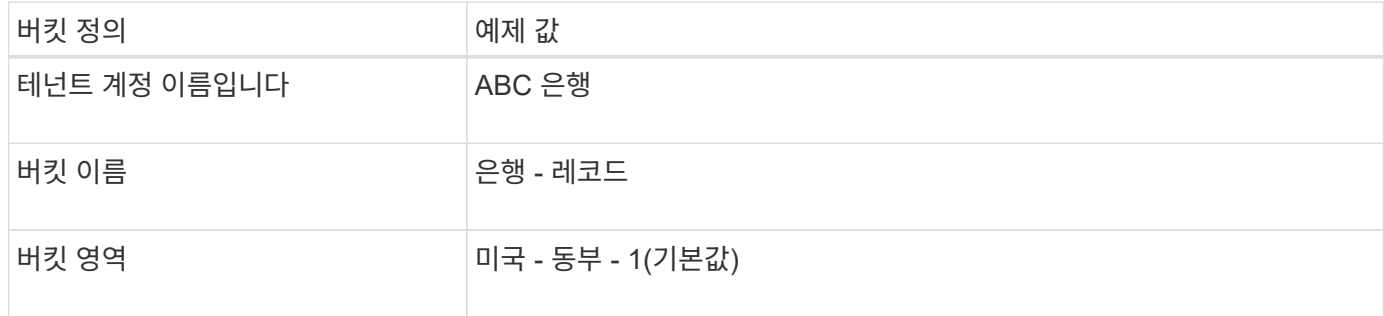

# **Buckets**

Create buckets and manage bucket settings.

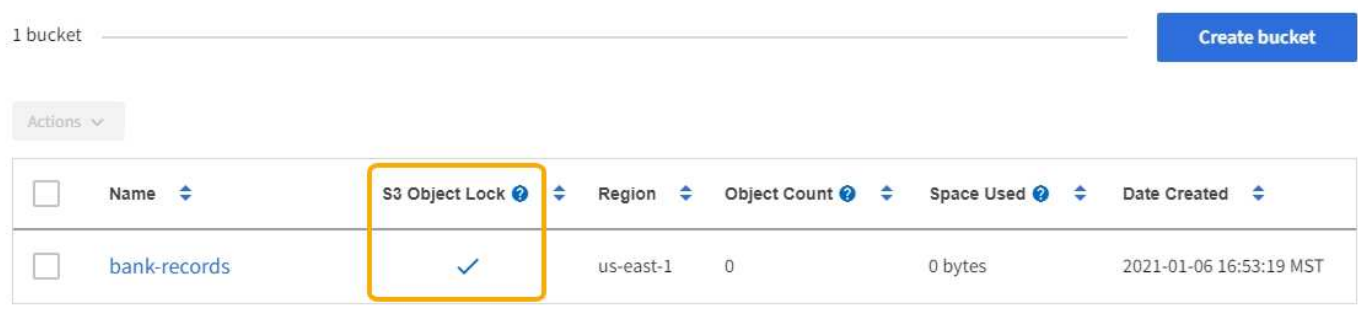

 $\leftarrow$  Previous 1 Next  $\rightarrow$ 

은행 레코드 버킷에 추가되는 각 오브젝트 및 오브젝트 버전은 에 대해 다음 값을 사용합니다 retain-until-date 및 legal hold 설정.

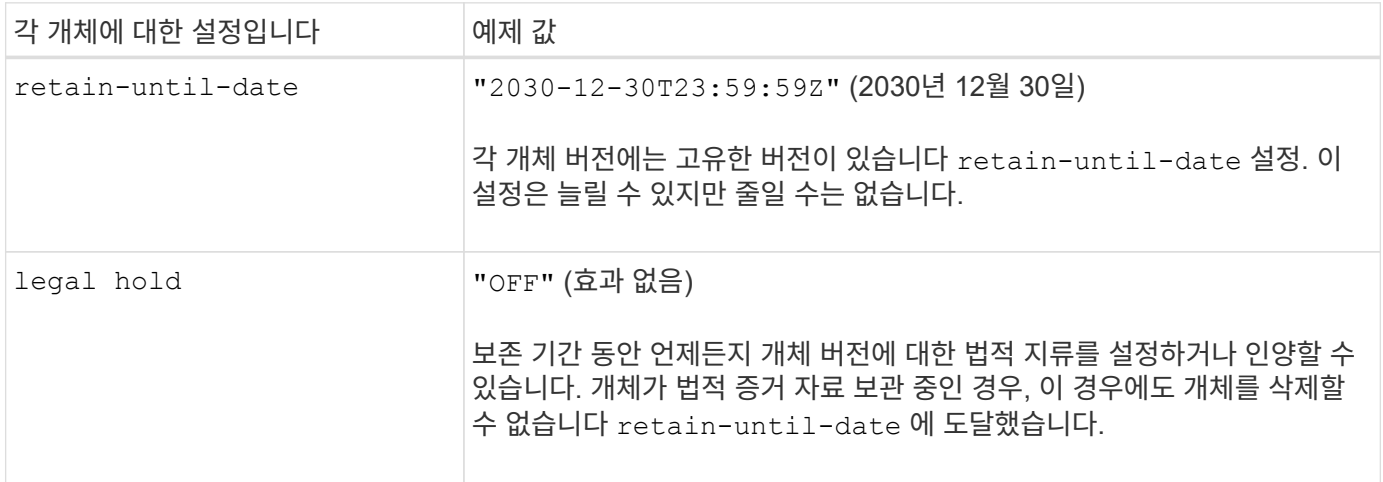

# **S3** 오브젝트 잠금에 대한 **ILM** 규칙 **1** 예**:** 버킷 일치가 있는 삭제 코딩 프로필

이 ILM 규칙 예는 Bank of ABC라는 S3 테넌트 계정에만 적용됩니다. 의 모든 개체와 일치합니다 bank-records 삭제 코딩을 사용한 후 삭제 코딩을 사용하여 6개 이상의 3 삭제 코딩 프로필을 사용하여 3개의 데이터 센터 사이트에서 스토리지 노드에 오브젝트를 저장합니다. 이 규칙은 S3 오브젝트 잠금이 설정된 버킷의 요구 사항을 충족합니다. 즉, 삭제 코딩 복사본이 0일부터 영원까지 스토리지 노드에 보관되며, Ingest 시간을 참조 시간으로 사용합니다.

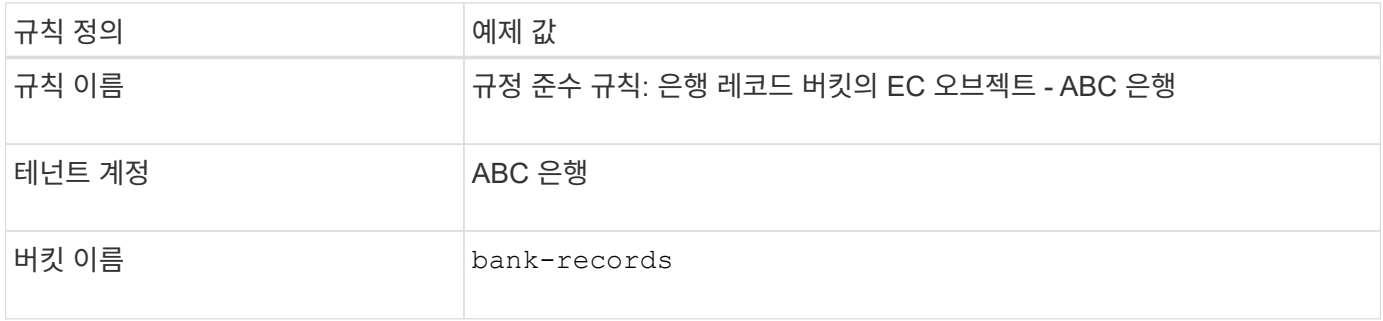

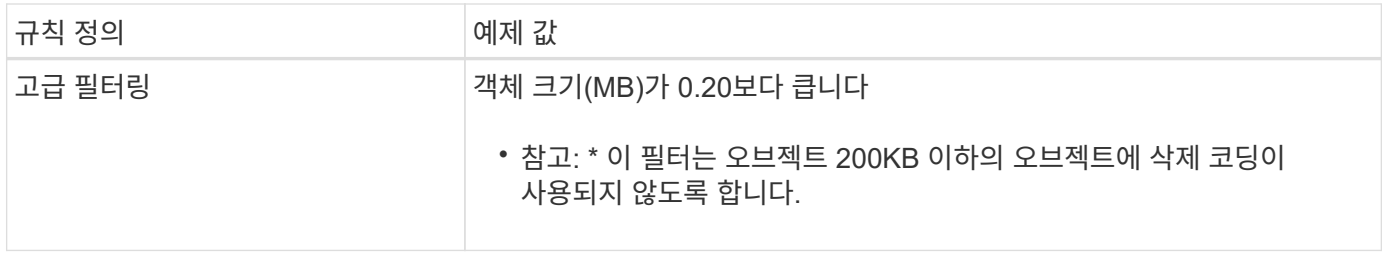

Create ILM Rule Step 1 of 3. Define Basics

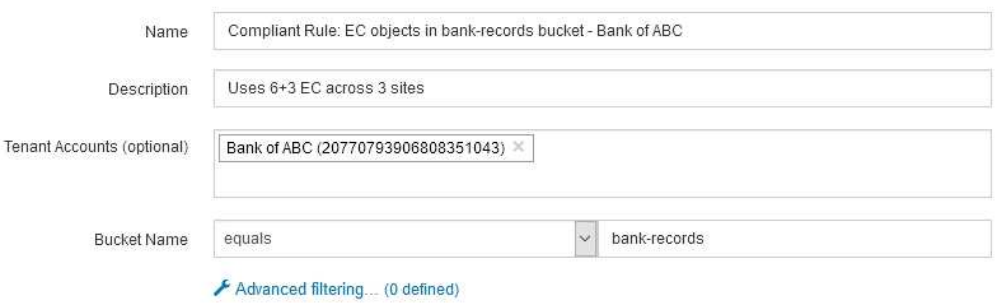

Cancel Next

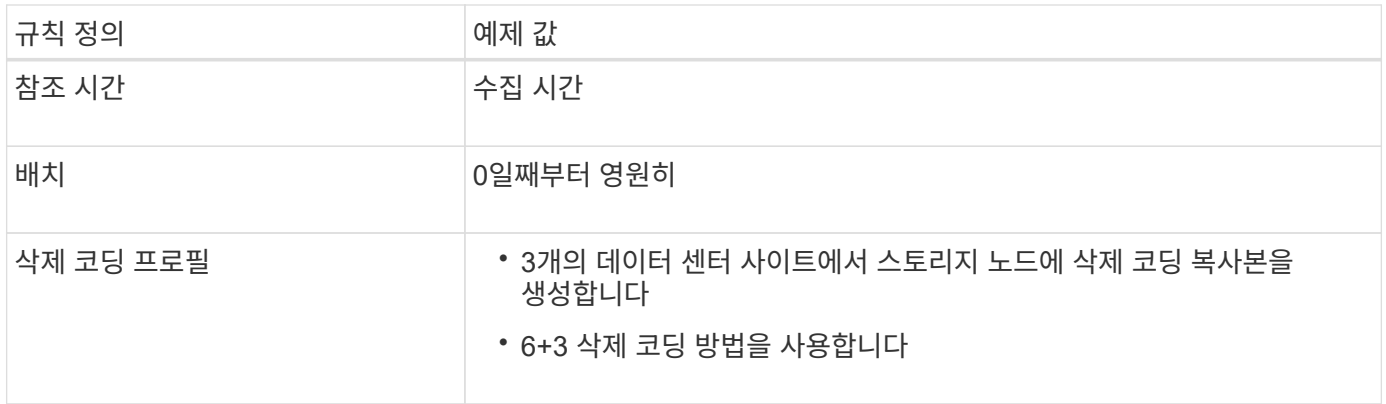

Configure placement instructions to specify how you want objects matched by this rule to be stored.

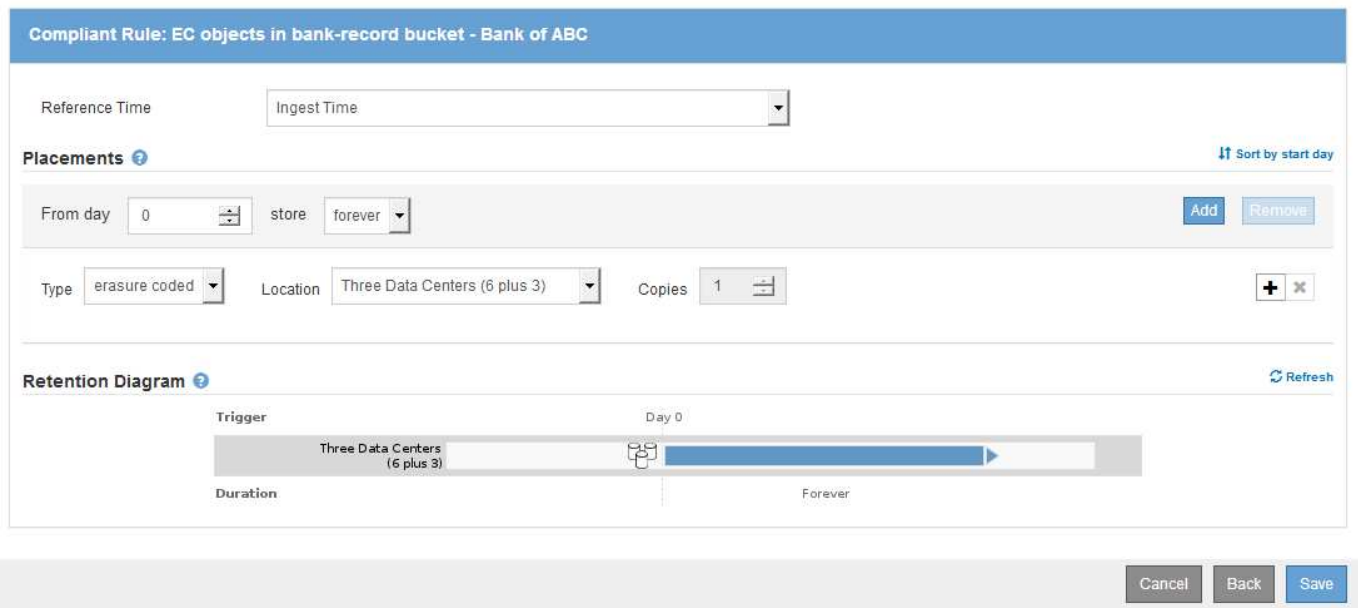

# **S3** 오브젝트 잠금에 대한 **ILM** 규칙 **2** 예**:** 비준수 규칙

이 ILM 규칙은 처음에 두 개의 복제된 오브젝트 복사본을 스토리지 노드에 저장합니다. 1년이 지나면 Cloud Storage Pool에 하나의 복사본이 영구 저장됩니다. 이 규칙은 Cloud Storage Pool을 사용하기 때문에 S3 Object Lock이 설정된 버킷의 오브젝트에는 적용되지 않고 호환되지 않습니다.

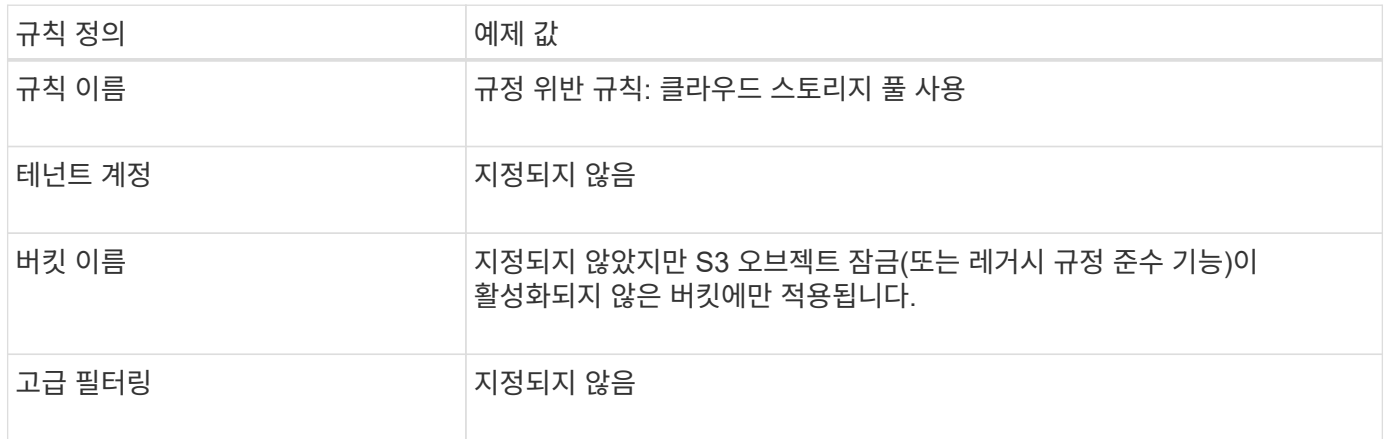

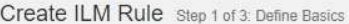

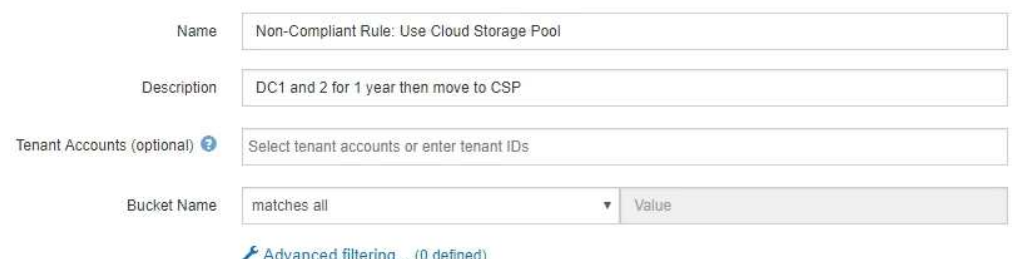

Cancel Next

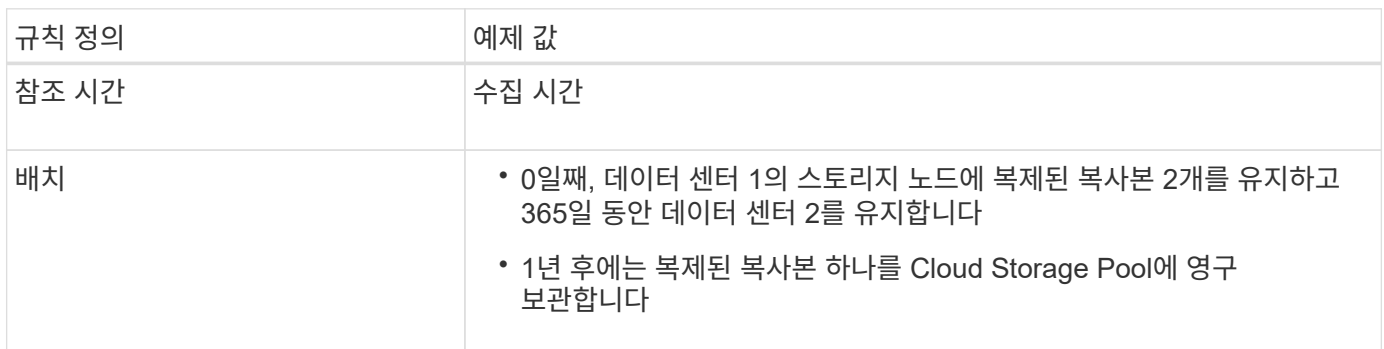

## **S3** 오브젝트 잠금에 대한 **ILM** 규칙 **3** 예**:** 기본 규칙

이 ILM 규칙 예에서는 오브젝트 데이터를 두 데이터 센터의 스토리지 풀로 복사합니다. 이 규정 준수 규칙은 ILM 정책의 기본 규칙으로 설계되었습니다. 이 노드에는 필터가 포함되어 있지 않으며 S3 오브젝트 잠금이 설정된 버킷의 요구 사항을 충족합니다. 즉, Ingest를 기준 시간으로 사용하여 오브젝트 복사본 2개를 0부터 영원까지 스토리지 노드에 보관합니다.

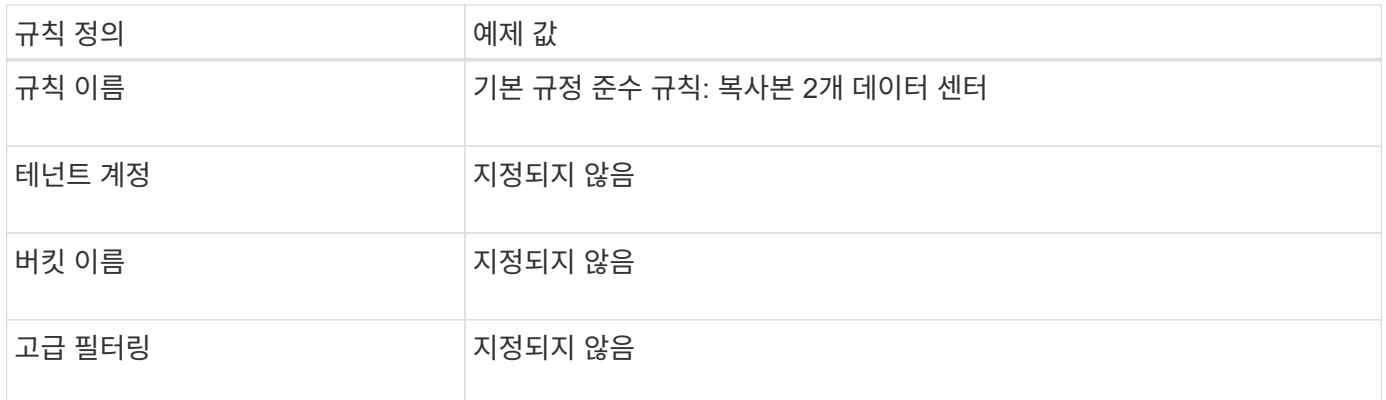

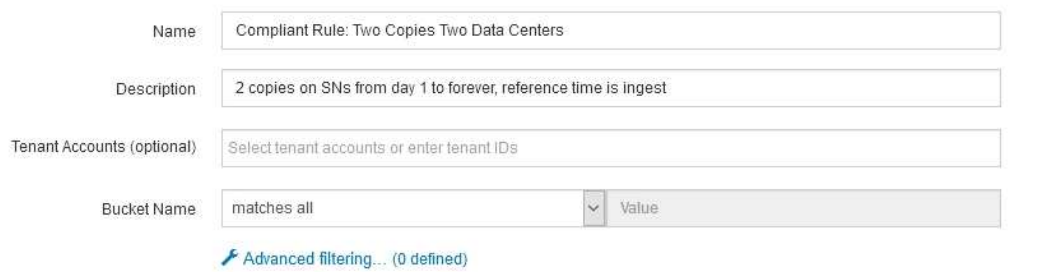

Cancel

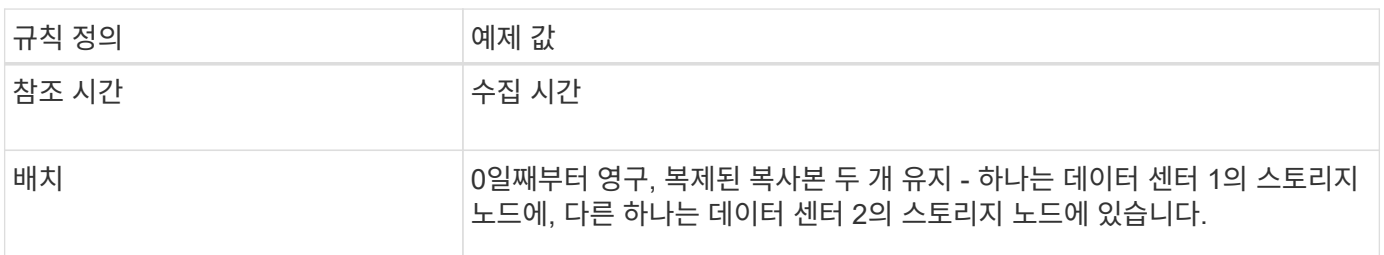

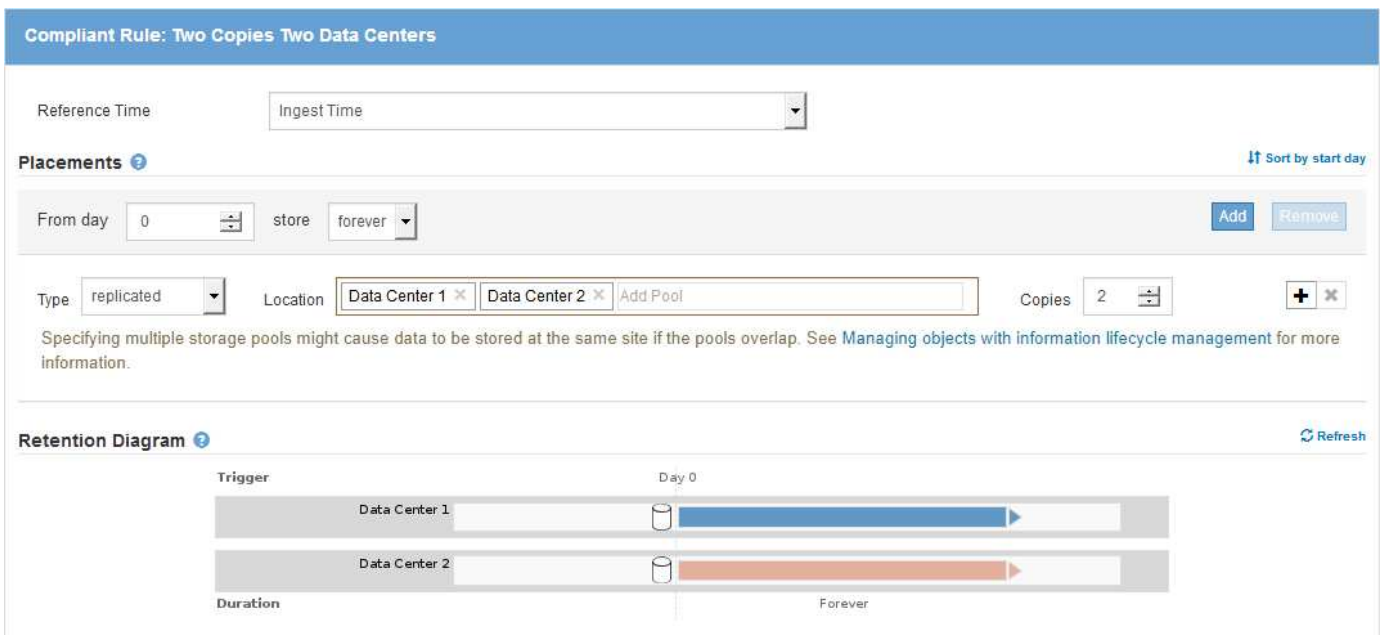

# **S3** 오브젝트 잠금에 대한 규정 준수 **ILM** 정책 예

S3 Object Lock이 설정된 버킷에 포함된 개체를 포함하여 시스템의 모든 개체를 효과적으로 보호하는 ILM 정책을 생성하려면 모든 개체의 스토리지 요구사항을 충족하는 ILM 규칙을 선택해야 합니다. 그런 다음 제안된 정책을 시뮬레이션하고 활성화해야 합니다.

정책에 규칙 추가

이 예에서 ILM 정책에는 다음 순서로 세 가지 ILM 규칙이 포함되어 있습니다.

- 1. S3 오브젝트 잠금이 활성화된 특정 버킷에서 삭제 코딩을 사용하여 200KB보다 큰 오브젝트를 보호하는 규정 준수 규칙 오브젝트는 0일부터 영원까지 스토리지 노드에 저장됩니다.
- 2. 1년 동안 스토리지 노드에 2개의 복제된 오브젝트 복사본을 생성한 다음 하나의 오브젝트 복사본을 클라우드 스토리지 풀로 영구적으로 이동하는 규정을 준수하지 않습니다. 이 규칙은 클라우드 스토리지 풀을 사용하기 때문에 S3 오브젝트 잠금이 설정된 버킷에는 적용되지 않습니다.
- 3. 스토리지 노드에 복제된 오브젝트 복사본 2개를 생성하는 기본 규정 준수 규칙입니다.

#### Configure ILM Policy

Create a proposed policy by selecting and arranging rules. Then, save the policy and edit it later as required. Click Simulate to verify a saved policy using test objects. When you are ready, click Activate to make this policy the active ILM policy for the grid.

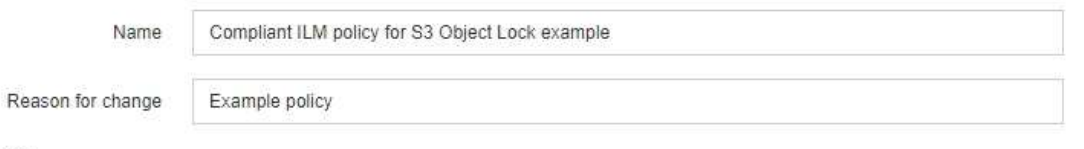

Rules

- 1. Select the rules you want to add to the policy.
- 2. Determine the order in which the rules will be evaluated by dragging and dropping the rows. The default rule (and any non-compliant rule without a filter) will be automatically placed at the end of the policy and cannot be moved.

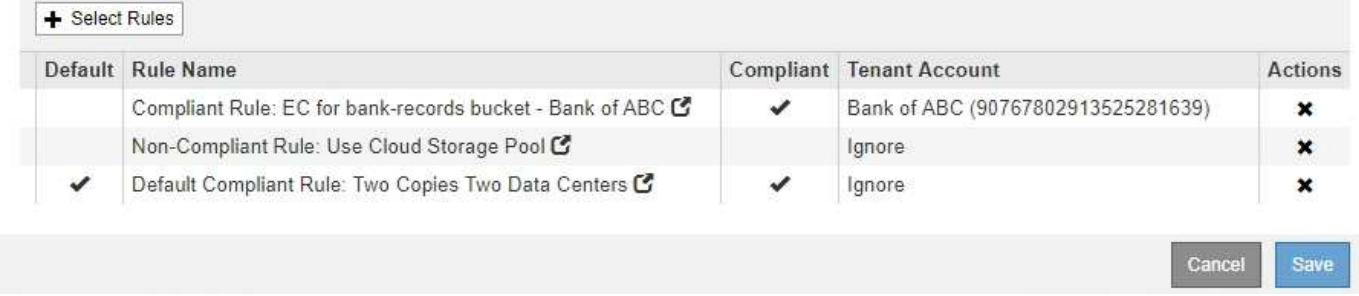

#### 제안된 정책을 시뮬레이션합니다

제안된 정책에 규칙을 추가하고 기본 규정 준수 규칙을 선택하고 다른 규칙을 정렬한 후에는 S3 오브젝트 잠금이 활성화된 버킷과 다른 버킷에서 객체를 테스트하여 정책을 시뮬레이션해야 합니다. 예를 들어, 예제 정책을 시뮬레이션할 때 테스트 개체는 다음과 같이 평가됩니다.

- 첫 번째 규칙은 Bank of ABC Tenant의 버킷 뱅크 레코드에서 200KB보다 큰 테스트 오브젝트만 일치시킵니다.
- 두 번째 규칙은 다른 모든 테넌트 계정에 대해 모든 비준수 버킷의 모든 오브젝트를 일치시킵니다.
- 기본 규칙은 다음 개체와 일치합니다.
	- BANK BANK BANK BANK에서 객체 200KB 이하 BANC 테넌트의 레코드
	- 다른 모든 테넌트 계정에 대해 S3 Object Lock이 활성화된 다른 버킷의 오브젝트

#### 정책을 활성화하는 중입니다

새 정책이 예상대로 개체 데이터를 보호한다고 완전히 만족할 경우 이를 활성화할 수 있습니다.

Copyright © 2024 NetApp, Inc. All Rights Reserved. 미국에서 인쇄됨 본 문서의 어떠한 부분도 저작권 소유자의 사전 서면 승인 없이는 어떠한 형식이나 수단(복사, 녹음, 녹화 또는 전자 검색 시스템에 저장하는 것을 비롯한 그래픽, 전자적 또는 기계적 방법)으로도 복제될 수 없습니다.

NetApp이 저작권을 가진 자료에 있는 소프트웨어에는 아래의 라이센스와 고지사항이 적용됩니다.

본 소프트웨어는 NetApp에 의해 '있는 그대로' 제공되며 상품성 및 특정 목적에의 적합성에 대한 명시적 또는 묵시적 보증을 포함하여(이에 제한되지 않음) 어떠한 보증도 하지 않습니다. NetApp은 대체품 또는 대체 서비스의 조달, 사용 불능, 데이터 손실, 이익 손실, 영업 중단을 포함하여(이에 국한되지 않음), 이 소프트웨어의 사용으로 인해 발생하는 모든 직접 및 간접 손해, 우발적 손해, 특별 손해, 징벌적 손해, 결과적 손해의 발생에 대하여 그 발생 이유, 책임론, 계약 여부, 엄격한 책임, 불법 행위(과실 또는 그렇지 않은 경우)와 관계없이 어떠한 책임도 지지 않으며, 이와 같은 손실의 발생 가능성이 통지되었다 하더라도 마찬가지입니다.

NetApp은 본 문서에 설명된 제품을 언제든지 예고 없이 변경할 권리를 보유합니다. NetApp은 NetApp의 명시적인 서면 동의를 받은 경우를 제외하고 본 문서에 설명된 제품을 사용하여 발생하는 어떠한 문제에도 책임을 지지 않습니다. 본 제품의 사용 또는 구매의 경우 NetApp에서는 어떠한 특허권, 상표권 또는 기타 지적 재산권이 적용되는 라이센스도 제공하지 않습니다.

본 설명서에 설명된 제품은 하나 이상의 미국 특허, 해외 특허 또는 출원 중인 특허로 보호됩니다.

제한적 권리 표시: 정부에 의한 사용, 복제 또는 공개에는 DFARS 252.227-7013(2014년 2월) 및 FAR 52.227- 19(2007년 12월)의 기술 데이터-비상업적 품목에 대한 권리(Rights in Technical Data -Noncommercial Items) 조항의 하위 조항 (b)(3)에 설명된 제한사항이 적용됩니다.

여기에 포함된 데이터는 상업용 제품 및/또는 상업용 서비스(FAR 2.101에 정의)에 해당하며 NetApp, Inc.의 독점 자산입니다. 본 계약에 따라 제공되는 모든 NetApp 기술 데이터 및 컴퓨터 소프트웨어는 본질적으로 상업용이며 개인 비용만으로 개발되었습니다. 미국 정부는 데이터가 제공된 미국 계약과 관련하여 해당 계약을 지원하는 데에만 데이터에 대한 전 세계적으로 비독점적이고 양도할 수 없으며 재사용이 불가능하며 취소 불가능한 라이센스를 제한적으로 가집니다. 여기에 제공된 경우를 제외하고 NetApp, Inc.의 사전 서면 승인 없이는 이 데이터를 사용, 공개, 재생산, 수정, 수행 또는 표시할 수 없습니다. 미국 국방부에 대한 정부 라이센스는 DFARS 조항 252.227-7015(b)(2014년 2월)에 명시된 권한으로 제한됩니다.

#### 상표 정보

NETAPP, NETAPP 로고 및 <http://www.netapp.com/TM>에 나열된 마크는 NetApp, Inc.의 상표입니다. 기타 회사 및 제품 이름은 해당 소유자의 상표일 수 있습니다.